# **ЎЗБЕКИСТОН РЕСПУБЛИКАСИ ҚИШЛОҚ ВА СУВ ХЎЖАЛИГИ ВА-ЗИРЛИГИ**

# **ТОШКЕНТ ИРРИГАЦИЯ ВА МЕЛИОРАЦИЯ ИНСТИТУТИ**

## **«АXБОРОT ТЕХНОЛОГИЯЛАРИ» кафедраси**

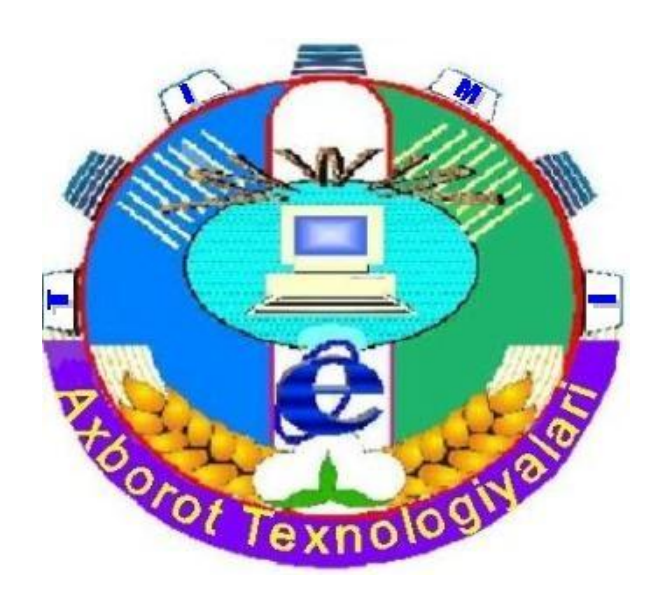

**«Иқтисодий-математик усуллар ва моделлар»**

# **ФАНИДАН ЛАБОРАТОРИЯ ИШЛАРИ ВА УЛАРНИ БАЖАРИШ БЎЙИЧА**

# **МЕТОДИК КЎРСАТМА**

**Тошкент-2007**

Методик кўрсатма институт илмий - услубий кенгашининг 2007 йил 7 июлда бўлиб ўтган 9- сонли мажлисида кўриб чиқилди ва чоп этишга тавсия этилди.

Методик кўрсатмада ТИМИнинг «Сув хўжалиги ва унинг иктисодиёти» факултетининг «Иқтисодиѐт», «Менежмент» ва «Бухгалтерия ва аудит» йўналиши бўйича таълим олаѐтган талабалар учун «Иқтисодий-математик усуллар ва моделлар» фанидан лаборатория ишлари ва уларни бажариш учун услубий кўрсатмалар келтирилган.

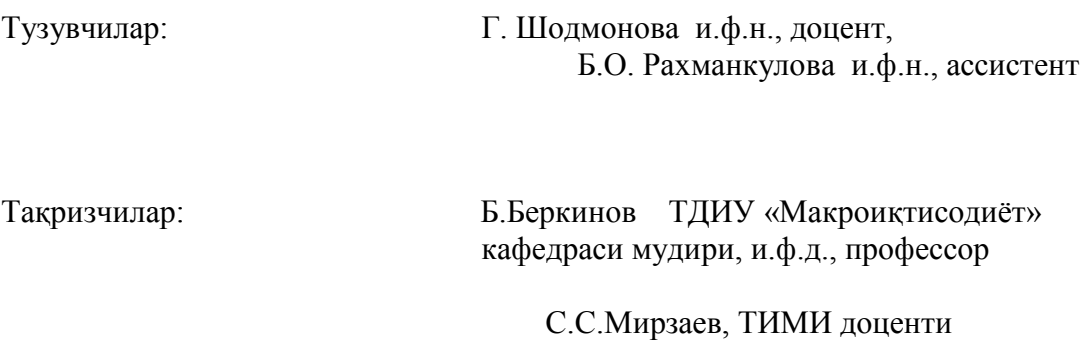

© Тошкент ирригация ва мелиорация институти, 2007

### **КИРИШ**

Математик усуллар ва моделлар барча фан тармоқларида, шу жумладан мураккаб соҳа ҳисобланмиш иқтисодиѐтда ҳам кенг қўлланилмоқда. Ахборот технологиялари иқтисодий жараѐнларни моделлаштиришни амалга оширишга ѐрдам бермоқда. Ушбу лаборатория иш топшириқлари «Иқтисодий-математик усуллар ва моделлар» фанидан ўқув қўлланма

мавзуларига мос келади. Бу қўлланма талабаларнинг «Иқтисодий-математик усуллар ва моделлар» фанидан ўрганган билимларини амалиѐтда қўллашларига ѐрдам беради.

Бу қўлланмада талабалар берилган масалаларнинг математик моделларини мустақил тузишлари, уларни талаб қилинган усуллар билан ечишлари учун услубий кўрсатмалар берилган.

Талабаларнинг курсни ўзлаштиришлари ва иқтисодий-математик усулларни амалий жиҳатдан ўрганиб малака ҳосил қилишлари, уларнинг иқтисодий назария, қишлоқ хўжалик ишлаб чиқаришини ташкил қилиш ва режалаштириш, математик статистика, ҳисоблаш техникаси, ахборот технологиялари бўйича олган билимларига боғлиқ.

Иқтисодиѐтда математик усулларни қўллаш иқтисодий тадқиқотларни ихчамлаштиради ва чуқурлаштиради, уларнинг илмий асоси тўғрилигини ва таъсирчанлигини оширади.

### **1-лаборатория иши**

**Мавзу**: Чизиқли программалаштириш масаласининг симплекс усули

#### **Керакли техник воситалар:**

Пентиум-4 шахсий компьютери.

**Керакли дастурий воситалар:** MS EXCEL дастури.

**Ишнинг мақсади:** Талабаларга ЧПМ масаласининг симплекс усулини компьютерда ечишни ўргатиш.

**Топшириқ**: Хўжаликда 3 га ерни ўзлаштириш керак. Бунинг учун хўжалик 3млн. сўм ажратган. 1 га ерни сиртдан ўзлаштиришга 1бирлик, тубдан ўзлаштиришга 2 бирлик пул-буюм воситалари сарф қилинади. Мақсад функциянинг коэффициентлари сифатида 1 га ерни сиртдан ўзлаштиришдан олинадиган 2ц ва тубдан ўзлаштиришдан 4 ц дан олинадиган кўк озуқанинг миқдори олинади. Агар х<sub>1</sub> орқали сиртдан ўзлаштириладиган ер майдонини, х<sub>2</sub> орқали тубдан ўзлаштириладиган ер майдонини белгиласак, ҳар иккала усул билан ўзлаштириш натижасида олинадиган максимум кўк озуқанинг миқдорини аниқланг.

1. Масаланинг математик модели тузилсин.

2.Тузилган моделни каноник шаклга келтириб, симплекс усулида компьютерда ечилсин.

3. Ечим иқтисодий таҳлил қилинсин.

Вариантлар мақсад функциянинг коэффициентларига ва озод ҳадга талабанинг тартиб рақамини қўшиш орқали амалга оширилади.

#### **Методик кўрсатма**

1. Масаланинг математик моделини чизиқли программалаштириш масаласига олиб келиб тузамиз.

$$
\begin{cases} x_1 + x_2 = 4\\ x_1 + 2x_2 = 3 \end{cases}
$$
 (1)

Мақсад функцияни қуйидагича ёзамиз.

$$
Z = 2X_1 + 4X_2 \rightarrow MAX.
$$
 (2)

Ишлаб чиқариш ҳажми манфий бўлмаслиги керак.

$$
X_1, X_2 > 0 \tag{3}
$$

2. Тузилган моделни MS EXCEL дастурида қуйидагича ечилади:

ЭЖда масала тенгсизликлардаги коэффициентлар ва озод хадларни иккинчи ва учинчи сатрларга, *Z* функция коэффициентларини тўртинчи сатрга, 1 *x* ва 2 *x* ўзгарувчиларнинг бошланғич қийматларини 0 га тенглаб бешинчи қаторга ѐзамиз. Натижада жадвал қуйидаги кўринишга келади:

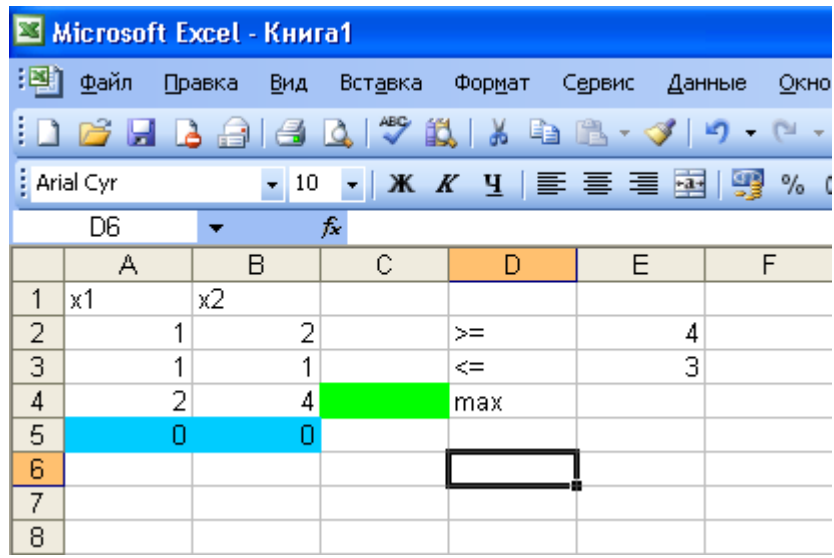

Курсорни *С*2 ячейкага ўрнатиб  $f_x$ тугмасини босамиз. Натижада куйидаги мулоқот ойнаси ҳосил бўлади:

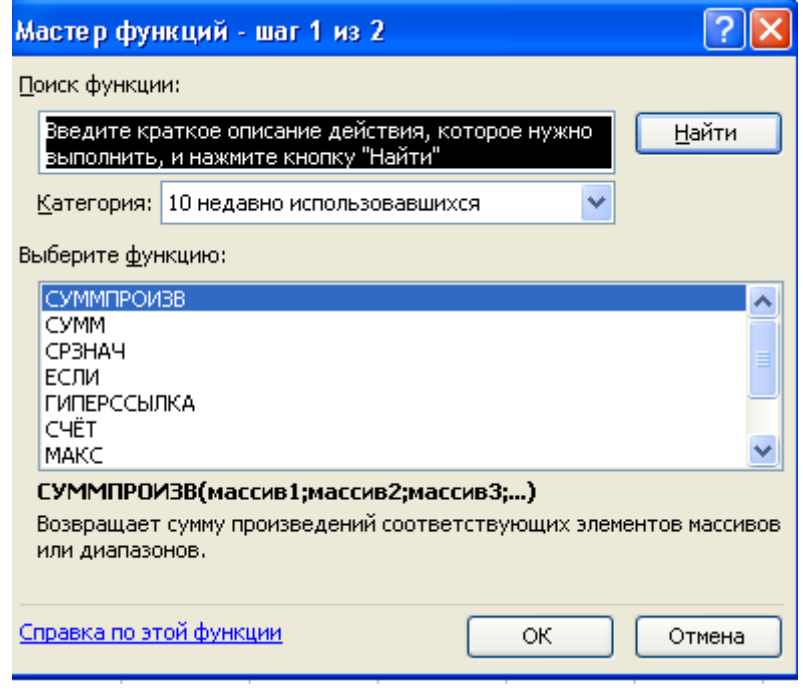

Ҳосил бўлган мулоқот ойнасида «Категория» бўлимида «Математическое» пунктини танлаймиз, сўнг «Выберите функцию» бўлимида «Суммпроизв» функциясини танлаймиз.

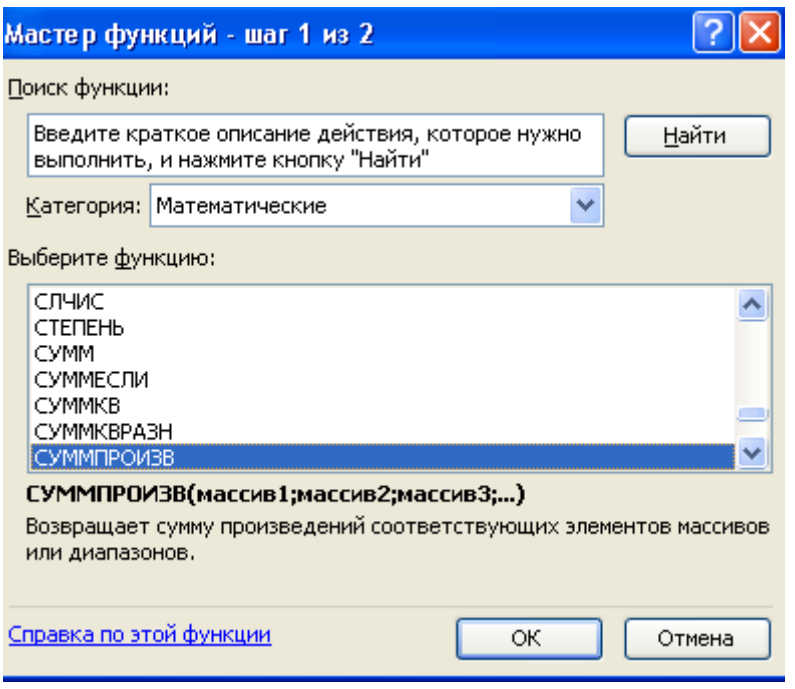

Сўнгра «ОК» тугмасини босамиз. Натижада қуйидаги мулоқот ойнаси ҳосил бўлади:

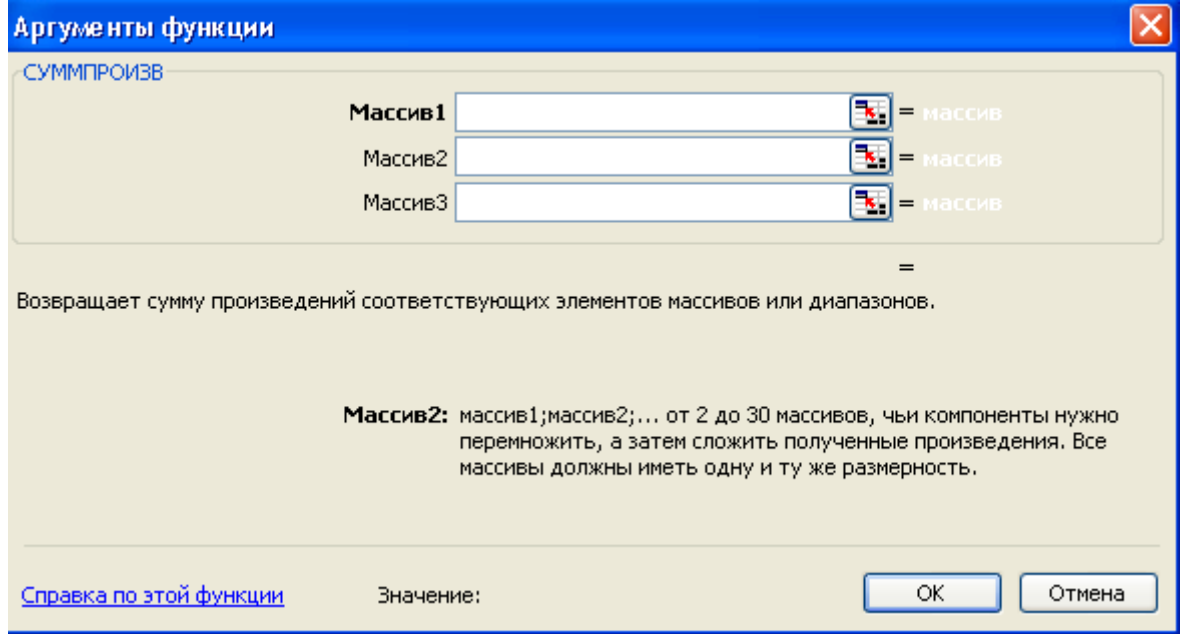

Ҳосил бўлган навбатдаги мулоқот ойнасида «Массив 1» дарчасидаги тугмачани босиб, A2: B2 диапазонидаги маълумотларни, «Массив 2» дарчасидаги тугмачани босиб, A5: B5 диапазонидаги маълумотларни киритамиз, «Массив 2» дарчасидаги диапазонни фиксирлаш учун F4 тугмасини босамиз:

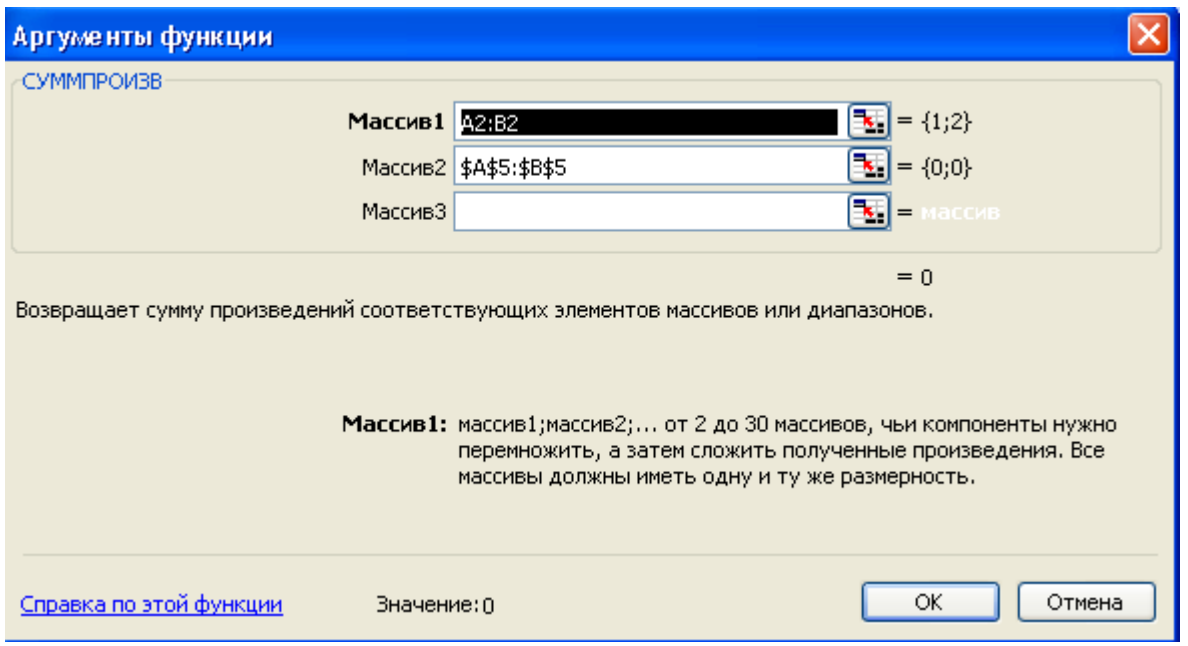

Сўнгра «ОК» тугмасини босамиз ва С2 катакда хосил бўлган маълумотни СЗ: С4 диапазонига нусха қиламиз. Натижада жадвал қуйидаги кўринишга келади:

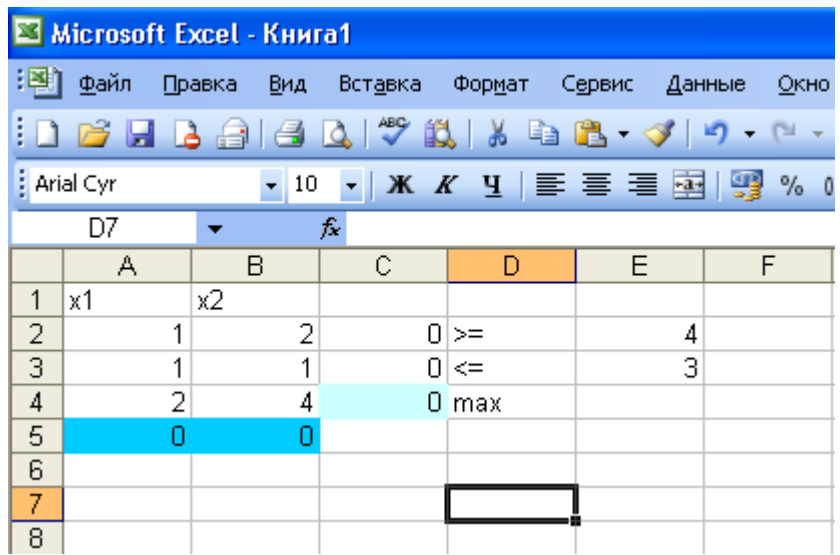

Курсорни мақсад функцияси коэффициентлари жойлашган C4 катакка ўрнатиб, «Сервис-Поиск решения» буйруғини берамиз.

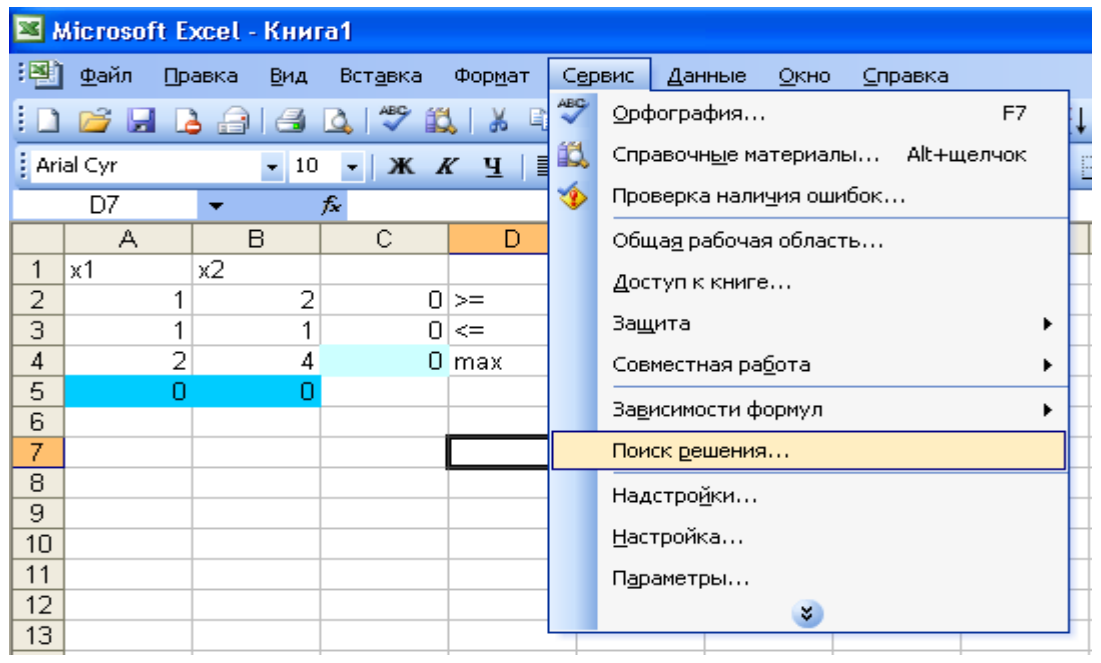

Натижада қуйидаги «Поиск решение» мулоқот ойнаси ҳосил бўлади.

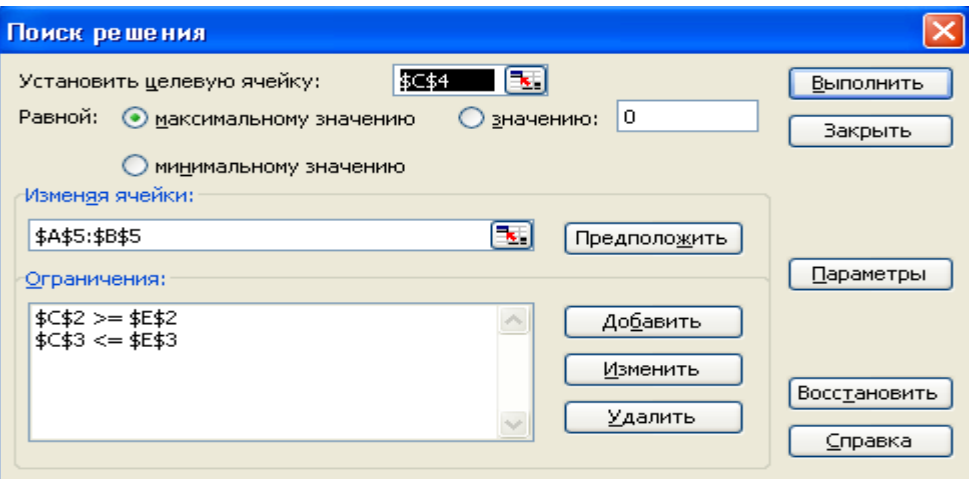

Ҳосил бўлган мулоқот ойнасида «Установить целевую ячейку» дарчасига *C*4 катагини, «Изменяя ячейки» дарчасига A5: B5 диапазонини киритамиз. «Ограничения» дарчасига ўтиб «Добавить» тугмасини босамиз ва қуйидаги ойнани ҳосил қиламиз:

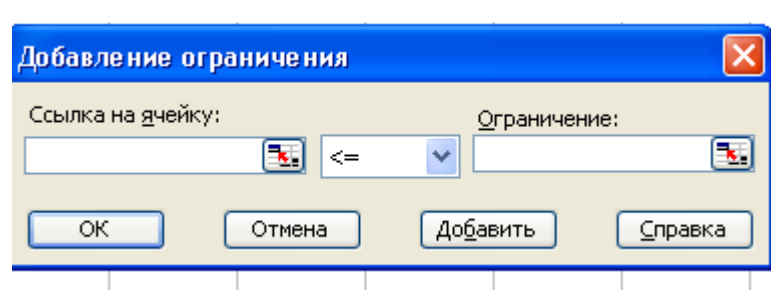

Ҳосил бўлган мулоқот ойнасида «Ссылка на ячейку» дарчасига *C*2 ни киритамиз, тенгсизликни аниқлаймиз, «Ограничения» дарчасига  $E2$  ни критиб, «Добавить» тугмасини босамиз.

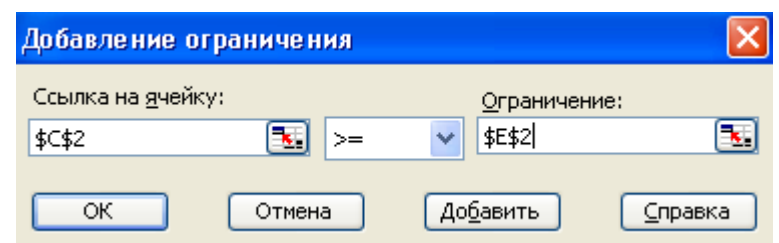

C5 : E5 диапазондаги муносабатни ҳам шу тариқа киритиб, «ОК» тугмасини босамиз. Натижада «Поиск решения» мулоқот ойнасига қайтамиз:

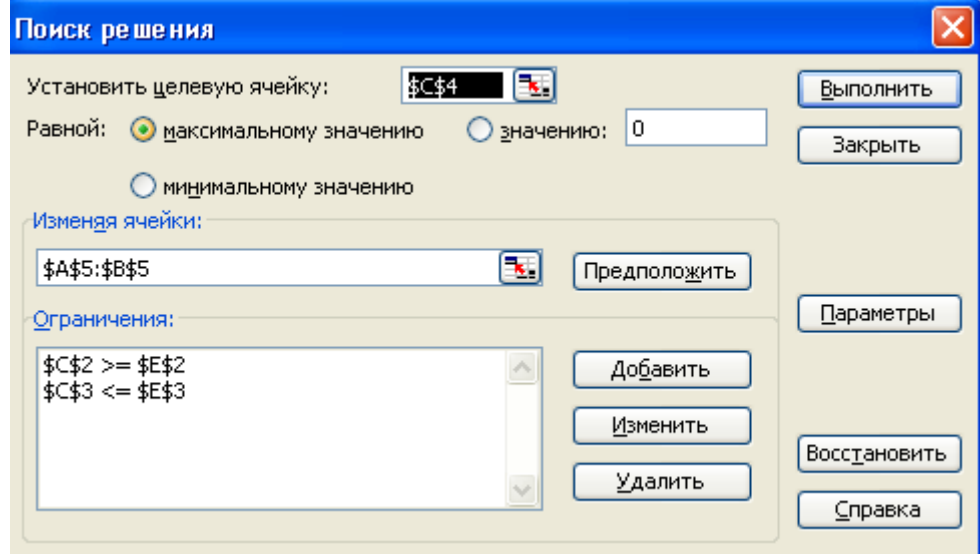

«Параметры» тугмасини босамиз. Натижада қуйидаги мулоқот ойнаси ҳосил бўлади:

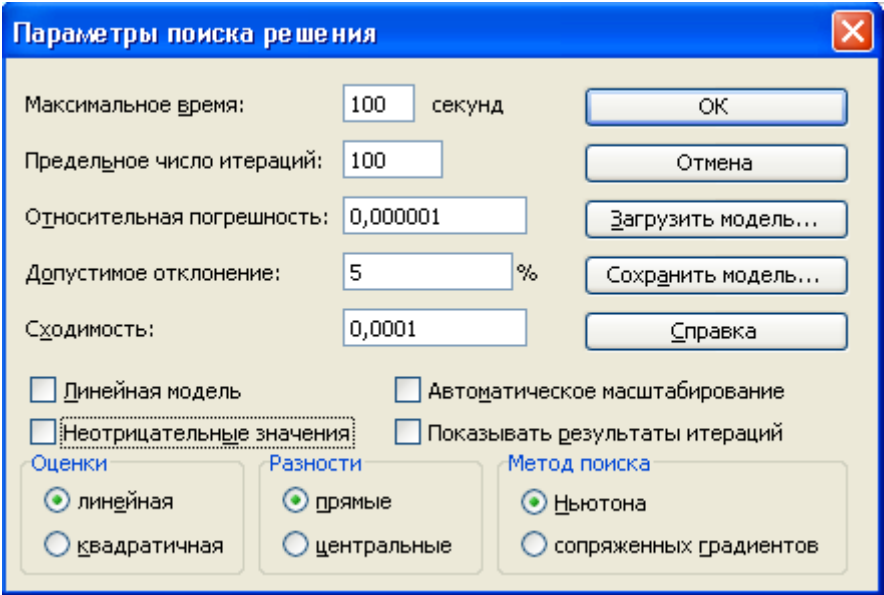

Ойнадаги «Неотрицательное значение» параметрини белгилаймиз.

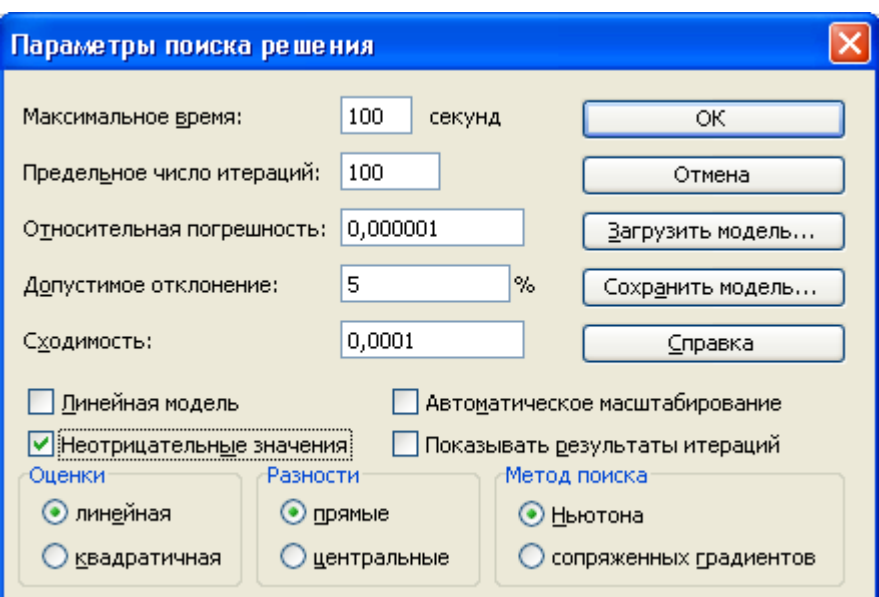

«ОК» тугмасини босиб, «Поиск решение» мулоқот ойнасига қайтамиз. ва «Выполнить» тугмасини босамиз. Натижада қуйидаги ойнага ўтамиз:

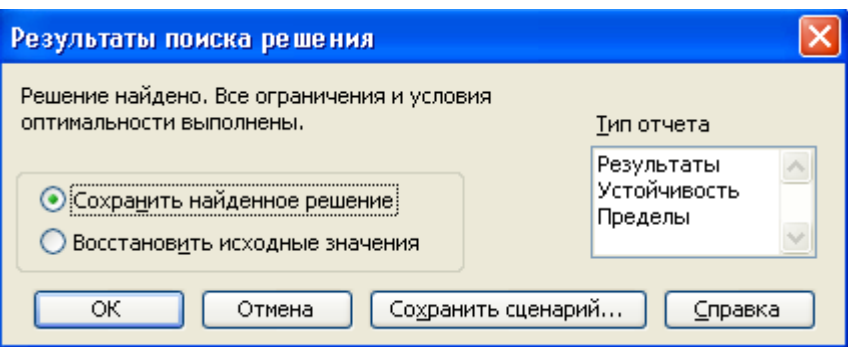

«ОК» тугмасини босамиз. Натижада ечим қуйидаги кўринишда ифодаланади:

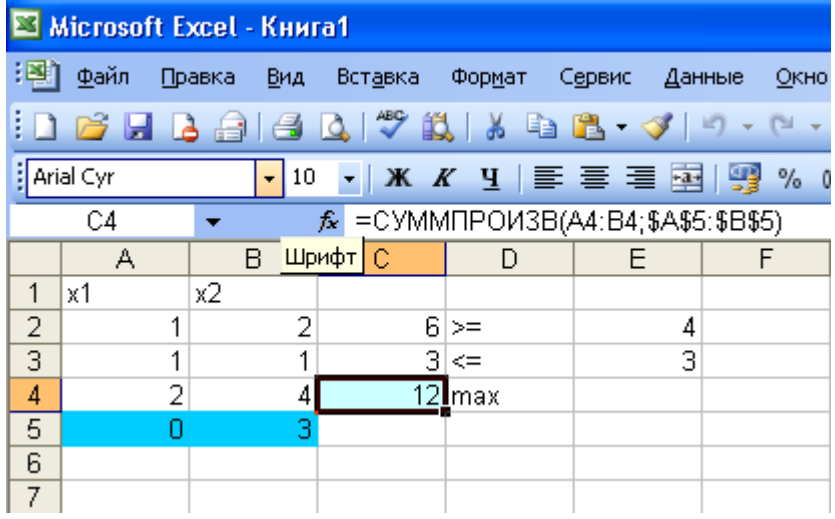

Расмда кўриниб турибдики, барча чекланишлар бажарилади ва ечим қуйидаги кўринишда бўлади:  $x_1 = 0$ ,  $x_2 = 3$ ,  $z_{max} = 12$ .

### **НАЗОРАТ ИШИ УЧУН САВОЛЛАР**

- 1. Объект моделининг таърифини келтиринг.
- 2. Моделларнинг қайси турини биласиз?
- 3. Математик моделлаштириш таърифини айтинг.
- 4. Объектни моделлаштириш деганда нимани тушунасиз?
- 5. Моделлаштириш босқичларини айтинг.
- 6. Иқтисодиѐтда ишлатиладиган моделларни таҳлил қилишнинг қайси математик усулларини биласиз?
- 7. Моделнинг адекватлиги нима?
- 8. Моделнинг адекватлигини текширишнинг қайси усулларини биласиз?

### **2-лаборатория иши**

## **Мавзу**: **Компьютерда талаб ва таклиф қонунларини моделлаштириш**

### **Керакли техник воситалар:**

Пентиум-4 шахсий компьютери.

### **Керакли дастурий воситалар:**

IMM Амалий дастурлар пакети.

**Ишнинг мақсади:** Талабаларга талаб ва таклиф қонунларини компьютерда моделлаштиришни ўргатиш.

## **Топшириқ**:

Канзас-Сити шаҳридаги дон биржасида талаб ва таклиф қуйидаги маълумотлар билан характерланади:

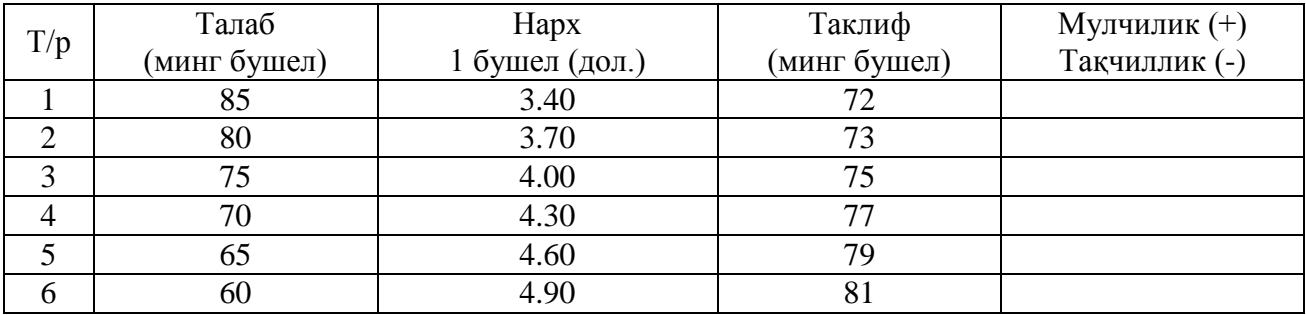

Қуйидагиларни бажаринг:

- 1. XOY системасида талабни Х, 1 бушелнинг нархини Y билан белгилаб, жадвалдаги нуқталарни белгиланг.
- 2. IMM АДП да қуйидагича аталган:

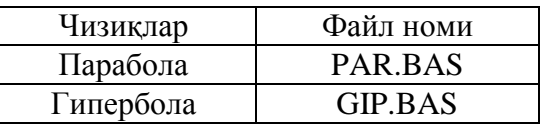

файллар мавжуд.

 $Y = K/(X-L)^{F} + T$ , F>0 (гипербола)

 $Y = K_1 / (X - L_1)^{F1} + T_1$ ,  $F_1 < 0$  (парабола)

эгри чизиқларнинг графикларидан фойдаланиб, шу нуқталарга яқинлашувчи тўғри чизиқни танланг.

 K, L, F, T ларни ўзгартириш танлаш орқали амалга оширилади ва файл дискетга SP.BAS номи билан ѐзилади.

3. K<sub>1</sub>, L<sub>1</sub>, F<sub>1</sub>, T<sub>1</sub> ларни ўзгартириш орқали 1 ва 2 топшириқларни таклиф қонуни учун бажаринг ва таклиф файли номини PR.BAS номи билан ѐзиб қўйинг.

4. SP.BAS талаб файлини PR.BAS таклиф файли билан U.BAS файлига бирлаштиринг.

5. U.BAS файлини экранга чиқаринг.

### **НАЗОРАТ ИШИ УЧУН САВОЛЛАР**

1**.**Талаб ва таклиф қонунларини айтиб беринг.

- 2. Нархнинг 3,7 дол.деб белгиланиши қандай таъсир кўрсатади?
- 3. Мувозанат нархи нима?

## **3-лаборатория иши**

## **Мавзу**: **Энг кўп фойдалилик ва ўрнини босишнинг энг кўп меъѐри. Бирбирининг ўрнини босиш**

**Керакли техник воситалар:** Пентиум-4 шахсий компьютери.

## **Керакли дастурий воситалар:** IMM Амалий дастурлар пакети.

**Ишнинг мақсади:** Талабаларга энг кўп фойдалилик ва ўрнини босишнинг энг кўп меъѐри,бир-бирининг ўрнини босиш нормаларини аниқлашни компьютерда ўргатиш.

## **1- топшириқ**

"MARG 1" дастуридан фойдаланиб,  $Y_1$  га мос келувчи  $Y_2$  учун неъматлар ва хизматларнинг D1 ва D2 энг кўп фойдалилигининг классик бўлмаган фойдалилик функцияси

### $U = A_1 \ln Y_1 + A_2 \ln Y_2$ ,

нинг белгиланган қийматларидан фойдаланиб аниқланг ва MRS ўрнини босишнинг энг катта меъѐрини топинг.

Ҳисоблаш U=10 бўлганда бажарилади.

 $Y_1=1+0,K$  $Y_1 = 3, 24 + 2, K$  $Y_1=10+0,K$  $Y_1=1+0,K$ ( К - талабанинг журналдаги тартиб рақами).

### **2-топшириқ**

(Бир-бирининг ўрнини тўлиқ босишнинг бефарқлик чизиғи)

Айтайлик, Y1 - истеъмол қилинадиган чойнинг миқдори;

Y2 - истеъмол қилинадиган кофенинг миқдори;

U - чой ва кофени истеъмол қилишнинг фойдалилик индекси.

$$
100 = 2{,}5\mathbf{Y}_{1}{+}4{,}0\mathbf{Y}_{2}
$$

бефарқлик чизиғи учун.

Қуйидагиларни бажариш талаб қилинади:

\* MICRO11 дастуридан фойдаланиб

$$
100 = 2{,}5\mathbf{Y}_1 + 4{,}0\mathbf{Y}_2
$$

бефарқлик чизиғининг графигини чизинг.

$$
100 = 2{,}5Y_1 + 4{,}0Y_2
$$

бефарқлик чизиғи графигидан фойдаланиб, чой истеъмол қилиш I, II, III кварталларда мос равишда 20, 25, 30 га ўзгарганлиги маълум бўлса, кофе  $(Y_2)$  истеъмол килишга бўлган талабни аниқланг.

\* Фойдалилик индекси 100 га тенг бўлган бир-бирининг ўрнини тўлиқ босувчи бефарқлик чизиғи учун  $(Y_1, Y_2)$  режалардан қайси бири истеъмол қилиш режаси эканлигини кўрсатинг.

Режалар қуйидагича:

$$
\begin{array}{c} (25;25) \\ (25;12,50) \\ (30;6,25). \end{array}
$$

 $*$  Бу интерпретацияда  $Y_1$  ва  $Y_2$  лар қандай аталади?

 $*$  Y<sub>1</sub> - чой, Y<sub>2</sub> - кофе булган ҳолда бефарқлик чизиғи моделини ишлатиш мумкинми?

### **3-топшириқ**

(Бир-бирининг ўрнини тўлиқ тўлдирувчи бефарқлик чизиғи)

 Айтайлик Y1 - истеъмол қилинадиган чойнинг миқдори; Y2 - истеъмол қилинадиган шакарнинг миқдори; U -  $(Y_1, Y_2)$  ни истеъмол қилишнинг фойдалилик индекси бўлсин.  $U=min(Y_1/0.3, Y_2/0.7)$ бефарқлик чизиги учун куйидагилар бажарилсин:  $100= min(Y_1/0.3,Y_2/0.7)$ бефарқлик чизигининг графигини "IMM" дастуридан фойдаланиб чизинг.

\* 
$$
100 = min(Y_1/0.3, Y_2/0.7)
$$

бефарқлик функциясидан фойдаланиб I, II, III кварталларда чой истеъмол қилиш мос равишда 20, 25, 30 бирликка ошгани маълум бўлса, чойга бўлган талабни аниқланг.

- $* Y_1, Y_2$  бу интерпретацияда қандай аталади?
- \* Фойдалилик 100 га тенг бўлган бир-бирини тўлиқ тўлдирадиган товарлар функцияси учун (У1,У2) режалардан қайси бири истеъмол қилиш режасига киради?

Истеъмол қилиш режаси: ((20,70), (100,80), (25,45), (10,18)).

## **Назорат иши учун саволлар**

**1.** Энг кўп фойдалилик ва ўрнини босишнинг энг кўп меъѐри.

- 2. Бир-бирининг ўрнини босиш нормаси қандай аниқланади?
- 3. Бир-бирининг ўрнини тўлиқ тўлдирувчи бефарқлик чизиғи

## **4-лаборатория иши**

## **Мавзу**: **Ишлаб чиқаришни моделлаштириш**

**Керакли техник воситалар:**

Пентиум-4 шахсий компьютери.

## **Керакли дастурий воситалар:**

IMM Амалий дастурлар пакети.

**Ишнинг мақсади:** Талабаларга талаб ва таклиф қонунларини компьютерда моделлаштиришни ўргатиш.

## **Топшириқ**:

1. Жадвалда ишлаб чиқариш функциялари турлари келтирилган:

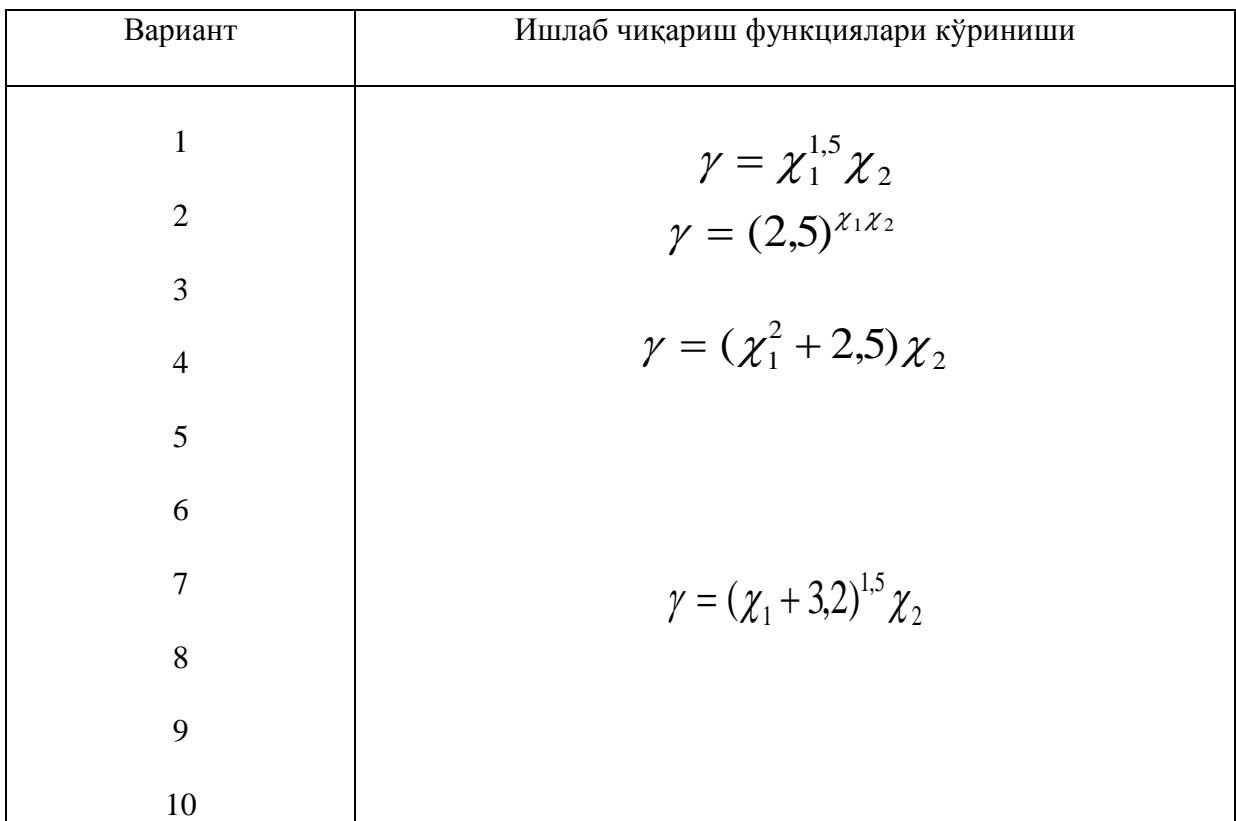

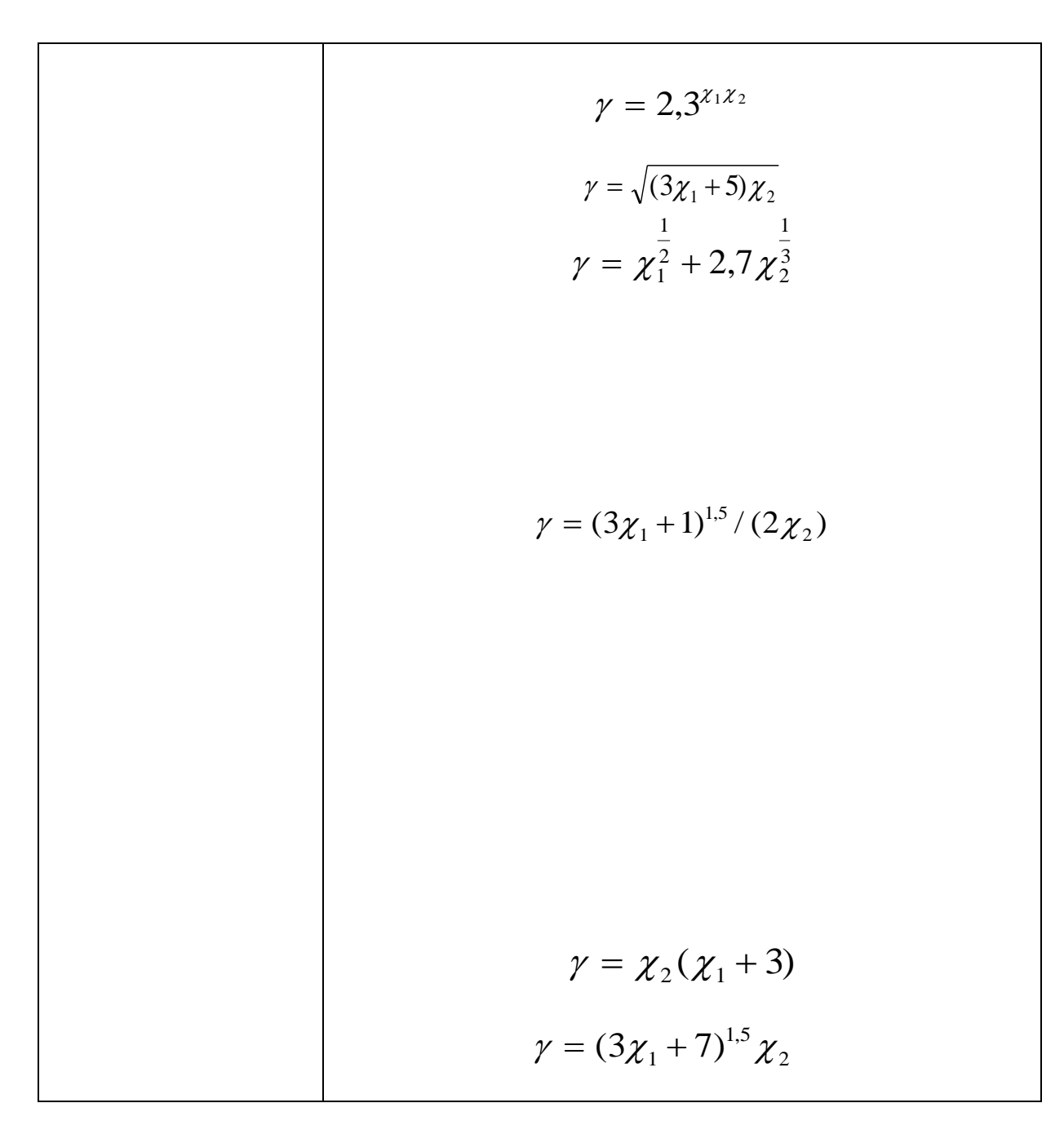

Ишлаб чиқариш функциялари учун қуйидагиларни бажариш керак: 1) i-турдаги маҳсулот учун энг кўп ишлаб чиқаришни ҳисобланг:

$$
MP(x_i) = \frac{\partial y}{\partial x_i} \tag{i=1,2}
$$

2) i-турдаги ресурсни ўртача ишлаб чиқаришни ҳисобланг:

$$
M_{i} = \frac{y}{x_{i}} \qquad (i=1,2)
$$

3) i турдаги ресурсни ишлаб чиқаришнинг эластиклик коэффициентини ҳисобланг:

$$
\varepsilon_{i} = \frac{\chi_{i}}{\gamma} \cdot \frac{\partial \gamma}{\partial \chi_{i}} \qquad (i=1,2)
$$

4) α масштабга нисбатан ишлаб чиқаришнинг эластиклигини ҳисобланг:

$$
\varepsilon(x) = \lim_{\alpha \to 1} \frac{\alpha \cdot \partial f(\alpha x)}{f(\alpha x) \cdot \partial \alpha} = \lim_{\alpha \to 1} \frac{\partial \ln f(\alpha x)}{\partial (\ln \alpha)}
$$

#### **2-топшириқ**

1. i турдаги маҳсулотнинг j турдаги маҳсулот ўрнини босишининг эластиклигини ҳисобланг.

$$
\varepsilon_{ij} = \frac{d \ln(\chi_i / \chi_j)}{d \ln(MP_i(\chi) / MP_j(\chi))}
$$

2. i турдаги маҳсулотнинг j турдаги маҳсулот ўрнини босишининг энг катта меъёрини ҳисо-<br>бланг.<br>*MR S*(x x) =  $\frac{\partial y}{\partial x}$  =  $\frac{MP(x_i)}{x_i}$ бланг.

$$
MRS(x_i, x_j) = \frac{\partial \gamma}{\partial x_i} / \frac{\partial \gamma}{\partial x_j} = \frac{MP(x_i)}{MP(x_j)}
$$

i ресурсни j ресурс билан неча маротаба алмаштириш мумкин?

### **3-топшириқ**

Айтайлик,  $\bm{\chi} = \big(\bm{\chi}_1, \bm{\chi}_2\big)$   $x_{\textit{l}} x_{\textit{2}}$  ресурслар ҳажми бўлсин.

 $P=2k$  - ишлаб чиқариладиган маҳсулот нархи бўлсин.

*w=(0,3k;0,7k)- x<sup>1</sup>* ва *x<sup>2</sup>* ресурслар бирлик сарфининг вектор нархи.

 $q=f(x_1,x_2)$  - махсулотларнинг ишлаб чиқариш ҳажмини характерловчи ишлаб чиқариш функцияси.

*R=Pq* - йиллик даромад. *C=Wx* - фирмалар ҳаражати. *П=R-C –* фойда.

Ишлаб чиқариш масаласини матрица кўринишида ифодаланг.

#### **Ишни бажариш кетма-кетлиги**

"IMM" АПП даги MARG2 дастуридан фойдаланиб капитал ва меҳнатнинг юқори унумдорлигини ҳисобланг. Капитал ва мехнат бир-бирини ўрнини босишининг энг катта меъѐрини ҳисобланг. Ишлаб чиқариш функцияси сифатида Кобба-Дугласнинг функцияси олинади:

 $Y = X_1^a * X_2^b$ ;

бу ерда *X<sup>1</sup>* - меҳнат харажатлари;

*Х<sup>2</sup>* - капитал харажатлари;

*a, b*-лар *К*-чи вариант тартиби орқали қуйидагича аниқланади:

$$
a=(4K-3)/4K
$$
  $b=3/4K$ .

Ҳисоблашлар:

 $X_1$  - мехнат харажатлари,  $X_2$  - капитал харажатлари, Y - и/ч индексларининг қуйидаги қийматлари *Y=10 Х1=8 Х1=10 Х1=12 Х1=1* учун бажарилади.

## MARG2 программа файли

Бу файл берилган ишлаб чиқариш функциясини ҳисоблашга хизмат қилади:

 \* *Х<sup>1</sup>* ресурсни ишлаб чиқаришнинг энг катта унумдорлиги: *DY/DX1*.

 $*$   $X_2$  ресурснинг энг катта үнүмдорлиги:

*DY/DX2*.

\* Ўрнини босишнинг энг катта нормаси MRS дир.

Бу программага керак бўладиган маълумотлар:

Y - и/ч ган маҳсулотнинг тури;

 $X_1 - 1$  - ресурснинг тури;  $X_2$  - 2 - ресурснинг тури;  $Y = (X_1^{A1})^*(X_2^{A2})$  $A_1 =$  ...............  $A_2 =$  ...............

### **2-топшириқ**

Ишлаб чиқариш функциясининг кўриниши:

$$
Y = AO^*(X_1^{Al})^*(X_2^{Al}) \quad (A_1 + A_2 < I).
$$

AПП "МРЭ" даги MICRO3 программасидан фойдаланиб экранда:

\* 4 - изоквантларни;

\* 4 - изоквантлар ва 4 - изокостларни ҳосил қилинг.

Булар қуйидаги изоквантлар билан уринма ҳосил қилади:

$$
C = Q_1 * X_1 + Q_2 * X_2.
$$

 $Q_1$  - 1-ресурснинг нархи,  $Q_2$  - 2-махсулотнинг нархи.

\* изоквант и изокостлар кесишган нуқталарни бирлаштирувчи кесмани;

\* ўртача харажат эгри чизиғини, энг катта харажат эгри чизиғини ва таклифнинг эгри чизиғини ҳосил қилинг.

$$
C=Q_1*X_1+Q_2*X_2+CO
$$

*CO* - фиксирланган харажатлар.

Топшириқ параметрларининг қийматлари келтирилган:

$$
A_0 = (K+1)/K
$$
  
\n
$$
A_1 = (4K-3)/4K
$$
  
\n
$$
A_2 = 1/2K
$$
  
\n
$$
Q_1 = 6
$$

 $Q_2 = 4$  $C_0 = 20$ (К - журнал бўйича рақам)

## **Назорат иши учун саволлар**

- 1. Ишлаб чиқариш функциялари нима?
- 2. Энг кўп ишлаб чиқариш нормаси қандай ҳисобланади?
- 3. Ўртача ишлаб чиқаришни қандай ҳисоблаш мумкин?
- 4. *i* турдаги маҳсулотнинг *j* турдаги маҳсулот ўрнини босишининг эластиклиги кандай ҳисобланади?
- 5. *i* турдаги маҳсулотнинг *j* турдаги маҳсулот ўрнини босишининг энг катта меъѐри кандай ҳисобланади?

## **5-лаборатория иши**

## **Мавзу**: **Бозор моделларини моделлаштириш**

## **Керакли техник воситалар:**

Пентиум-4 шахсий компьютери.

## **Керакли дастурий воситалар:**

IMM Амалий дастурлар пакети.

**Ишнинг мақсади:** Талабаларга бозор моделларини компьютерда моделлаштиришни ўргатиш.

## **Топшириқ**:

- 1 топшириқ (Гидробсимон модель).
- 2- топшириқ (Эрроу-Гурвиц модели).
- 3- топшириқ (Икки секторли модел).

## **1-топшириқ**

Механизми қуйидагилардан иборат:

- Келишув битта товар тури бўйича амалга оширилади;
- Келишув амалга оширилаётган пайтдаги вақт моменти  $t=0, 1, 2, \dots T$ ;
- t вақт моментида бирлик товарнинг нархи P(t) кўринишдан иборат;
- $D(t) = A1 + AP(t)$  талаб қонуни келишувнинг миқдорини аниқлайди;
- $S(t) = BE + BP(t-1)$  талаб қонуни  $P(t-1)$  ўтган даврдаги нарх билан ифодаланади;
- P(t) вақт даври орқали шундай ўрнатилсинки, натижада талаб ва таклиф тенглашсин, яъни t вақт моментида D(t) = S(t) бўлсин;
- AL, BE, A, B ларнинг қиймати ўзгармасдир.

Бозорнинг бу кўринишдаги математик моделини «Гидробсимон модель» деб атаймиз. «Гидробсимон модель» дастурининг номи MICRO4.BAS. Ундан фойдаланиб, монитор экранида қуйидагиларни ҳосил қилиш керак:

•  $D = AL + AP$  талаб эгри чизиғи;  $S = BE + BP$  таклиф эгри чизиғини координата текислигида абсцисс ўқи P нархни, ордината ўқи келишув миқдори D ва S таклиф миқдорини билдиради.

Топшириқ вариантлари:

AL=420+(10K -1)/20K.

BE=-20+(10K-1)/20K.

A=1,4+(K-1)/K - талаб эгри чизиғининг эгилиши.

B=1,2+(K-1)/K - таклиф эгри чизиғининг эгилиши.

P=50+(K-1)/K - дастлабки нарх.

T=40+1/K - бозор иши вақт интервалининг энг юқори чегараси.

## **Услубий кўрсатма**

MICRO4 файлга киритиладиган маълумотлар қуйидагилар:

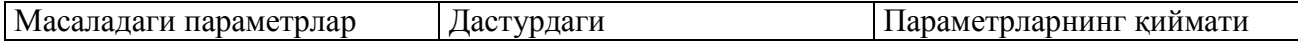

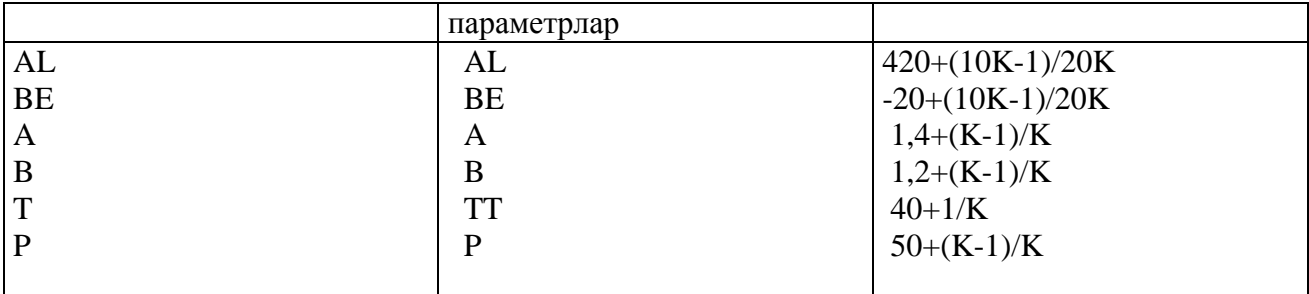

#### **2-топшириқ**

#### **Эрроу-Гурвиц модели**

Иккита  $\Pi_1$  ва  $\Pi_2$  корхона берилган бўлиб,  $\Pi_1$  пойафзал,  $\Pi_2$  пайпок ишлаб чикаради. Т вақт ичида ишлаб чиқариладиган махсулот нинг миқдорини  $\Pi_1$  УS(1),  $\Pi_2$  эса мос равишда УS(2) орқали аниқлайди.

 Бу давр ичидаги пойафзал ва пайпоққа бўлган талаб мос равишда YD(1) ва YD(2) орқали аниқланади. 1 бирлик пойафзалнинг нархи  $P_1$ , пайпоқники эса  $P_2$ , 1 бирлик ресурснинг нархи W орқали аниқланади.  $\Pi_1$ ,  $\Pi_2$  ва истеъмолчи орасидаги келишув  $P_1$ ,  $P_2$  ва W нархларни ўзгариши аукцион орқали амалга оширилади.

### **3-топшириқ**

### **Бозорнинг икки секторли модели**

 $*$  2 та П<sub>1</sub> ва П<sub>2</sub> тармоқ (П<sub>1</sub>-енгил саноат; П<sub>2</sub>-огир саноат) берилган.

\* Ҳар бир тармоқ меҳнат LD(1) ва капитал LD(2)ни ишлатади.

\* Истеъмолчи меҳнат ва капитални таклиф қилади, фойданинг бир қисмини олади (таклиф ҳажми ўзгармайди).

 $*$   $\Pi_1$  фойдани максималлаштирадиган LD(2)/LD(1) муносабатлардан бирини,  $\Pi_2$  ҳам худди шунга ўхшашини танлайди.

\* Истеъмолчи фойдалилик функцияси U ни максималлаштирадиган талабнинг даражасини ўрнатади.

\* Ишлаб чиқариш функцияси сифатида Кобб-Дуглас функцияси олинади:

$$
YS(I) = C(I) * KD(I)^{\tilde{A}(I)} * LD(I)^{(1-A(I))}
$$

\* Фойдалилик функцияси сифатида:

 $U = B(1)*LOG(YD(1)) + B(2)*LOG(YD(2))$ 

олинади.

\* Бозорнинг бу модели дискда "MICRO61" файл сифатида ѐзиб қуйилган.

\* Моделнинг параметрлари:

1. Киритиладиган маълумотлар.

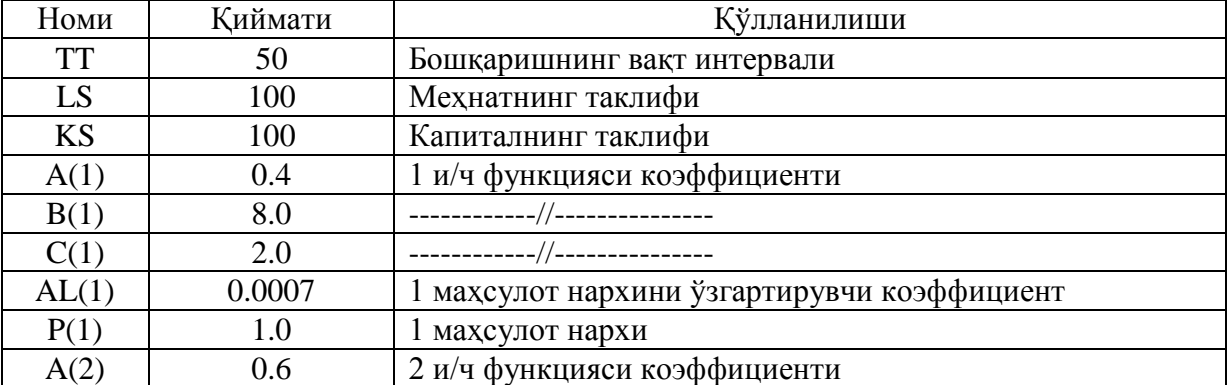

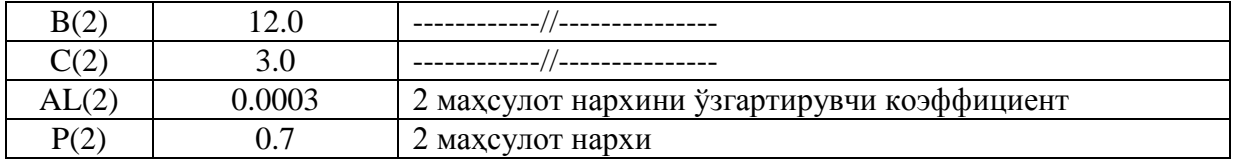

### **Назорат иши учун саволлар**

- 1.Бозор моделларини кандай турларини биласиз?
- 2. Бозорнинг 2-секторли моделига қандай мисолларни келтириш мумкин?
- 3. Эрроу-Гурвиц модели нима?
- 4. Гидробсимон модель-чи?

### **6-Лаборатория иши**

### **Мавзу**: **Макроиқтисодий масалаларни моделлаштириш**

### **Керакли техник воситалар:**

Пентиум-4 шахсий компьютери.

## **Керакли дастурий воситалар:**

IMM Амалий дастурлар пакети.

**Ишнинг мақсади:** Талабаларга макроиқтисодий масалаларникомпьютерда моделлаштиришни ўргатиш.

**1-топшириқ**: Миллий даромаднинг ўсиш моделини ҳосил қилиш

"MACRO1"дастуридан ва миллий даромад графигидан фойдаланиб, мувозанатдаги миллий даромадни аниқланг. Миллий даромаднинг 2,5 баробар ошишига олиб келувчи инвестициянинг ўсишини аниқланг.

Миллий даромаднинг 10% га ошишига ѐрдам берувчи керакли инвестиция ҳажмини аниқланг.

## **2-топшириқ**

MACRO3.BAS файл таркибидаги Самуэльсон-Хикс дастуридан фойдаланиб, Y(t) миллий даромад динамикаси, I(t) инвестиция, C(t) истеъмол талаблари графиклари қуйида келтирилган параметрларнинг қийматлари асосида чизилсин:

- А истеъмолга қайишиш коэффициенти;
- В истеъмол харажатларининг асосий миқѐси;
- V акселерация фактори вақтинчалик 0 дан то Т гача бўлган оралиқда.

Масала маълумотлари услубий кўрсатмада берилган.

## **Услубий кўрсатма**

MACRO3.BAS файлига қуйидагича кирилади:

## D:\K2\MRE\MACRO3.BAS

Дастурга кирадиган маълумотлар:

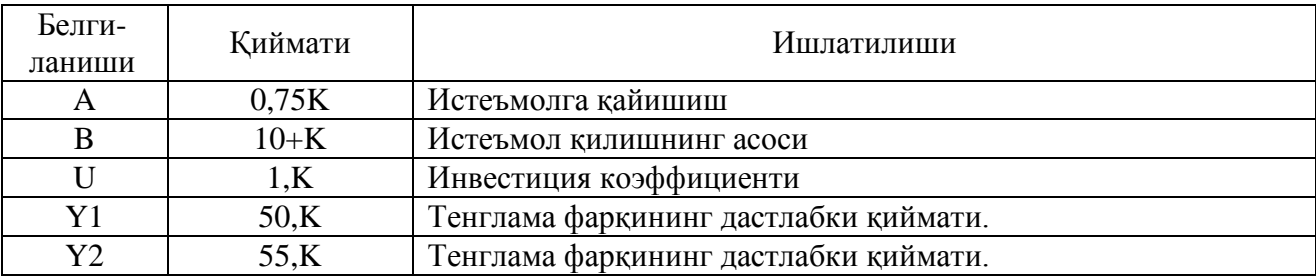

Чиқадиган маълумотлар:

Модел динамикасининг тўрт графиги:

 $Y(t)=(A+U)*Y(t-1)-U*Y(t-2)+B - \mu\mu\alpha H \mu\kappa\pi \mu\alpha\mu\kappa\tau$ енгламасини ечиш графиги;<br>I(t)=U(Y(t-1)-Y(t-2)) - инвестиция динамикасининг графиги; I(t)=U(Y(t-1)-Y(t-2)) - инвестиция динамикасининг графиги;<br>C(t)=A\*Y(t-1)+B - истеъмол талаби динамикасининг графиги; - истеъмол талаби динамикасининг графиги;  $Y(t) = C(t) + I(t)$  - миллий даромад динамикасининг графиги.

Вариантлар талабанинг журнал бўйича тартиб рақами K ни ўзгартириш орқали амалга оширилади.

## **3- топшириқ**

IMM АДП дастурида ҳам, MAC3 дастурида ҳам MACRO3 дастуридаги каби график ахборотлар ҳисобланади. Унинг фарқи шундаки, бу ерда миллий даромад 2 та формула орқали ҳисобланади:

1.  $Y(t)=C(t)+I(t)$ 

 $Y(t)=(A+U)*Y(t-1)-UY(t-2)+b$ 

2. Таҳлилга G(t) - давлат истеъмоли киритилади  $Y(t)=C(t)+I(t)+G(t)$  $Y(t)=(A+U)*Y(t-1)-UY(t-2)+b+G(t)$ бунда G(t)=(1+R)\*G(t-1), бу ерда R - давлат истеъмолининг ўсиш суръати.

## **Услубий кўрсатма**

"MACRO2" дастури ўсиш макромоделининг алгоритмини ўзида акс эттирган. 1 топшириқдаги иқтисодиѐтнинг макромоделида миллий даромад асосий фактор-таклиф ва капитал томонидан тушадиган инвестиция орқали аниқланади ва қисқа аспектда ишлаб чиқариш қуввати ўзгармаслигини кўрсатади. Иқтисодиётнинг макромодели "MACRO2" да ишлаб чиқариш қуввати монотон равишда ўсади, бу ерда Y=F(K,L) - ишлаб чиқариш функцияси бир жинсли ва биринчи даражали, яъни

## $F(\lambda K, \lambda L) = \lambda F(K, L)$

 $Y=F(K,L)$  да  $Y/L=y$ ,  $K/L=x$  ўзгарувчиларда алмаштиришлар орқали y-= $f(x)$  ишлаб чиқариш функциясини ҳосил қиламиз.

Маълумотларни "MACRO2" дастурига қўйиш орқали қуйидагилар ҳосил қилинади:

- Ўсиш моделининг графиги;
- Мувозанатдаги даромад x=K/L.

## **Услубий кўрсатма**

Миллий даромадни графиклар орқали аниқлаш "MACRO1" файл дастурида келтирилган.

Бу файлга кириш:

D:\IMM\MACRO1. орқали амалга оширилади. "MACRO1"дастурининг параметрлари.

### 1. Кирадиган маълумотлар:

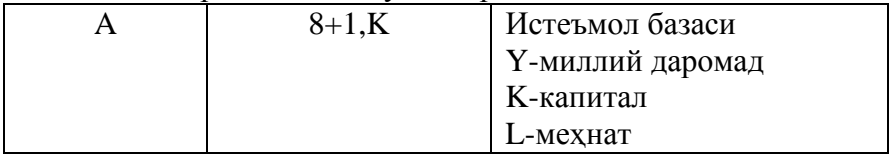

2. Чиқадиган маълумотлар:

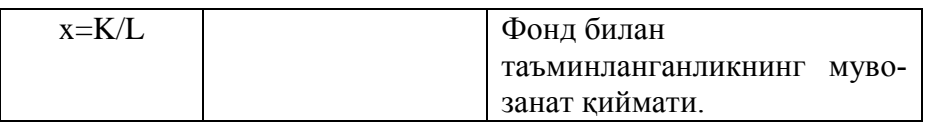

K-талабанинг журналдаги тартиб рақами.

## **Назорат иши учун саволлар**

- 1. Миллий даромаднинг ўсиш модели ким томонидан ишлаб чиқилган?
- 2. Инвестициянинг миллий даромадга боғлиқлиги нимада?
- 3. Макроиқтисодиѐт нимани ўргатади?
- 4. Миллий даромаднинг ўсиш моделини тузишда қандай фаразлар қилинган?
- 5. Иқтисодий ўсишнинг асосий масалаларини айтинг.

#### **7-лаборатория иши**

### **Мавзу**: **Эконометрик моделлар (Бир факторли, чизиқли модел)**

### **Керакли техник воситалар:** Пентиум-4 шахсий компьютери.

### **Керакли дастурий воситалар: MS EXCEL жадвалли процессор.**

**Ишнинг мақсади:** Талабаларга эконометрик масалаларни компьютерда моделлаштиришни ўргатиш.

## **1-топшириқ**:

(У) ҳосилдорлик ва (Х) ернинг сифати ҳақидаги маълумотларнинг натижаси асосида регрессия тенгламаси ва корреляция коэффициентини топинг. Маълумотлар 1-жадвалда келтирилган.

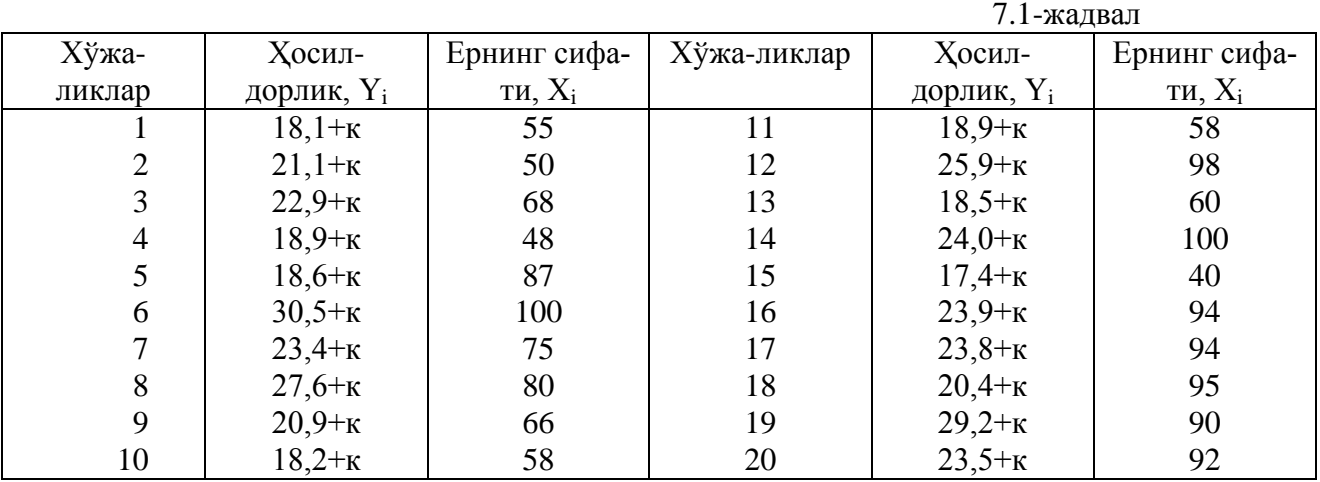

к– талабанинг журнал бўйича тартиб рақами.

Ҳосилдорлик ва ернинг сифати орасидаги боғланиш тенгламасини қуйидаги чизиқли тенглама кўринишида қидирамиз:

$$
Y = a + bx
$$

Бу ерда *a*,*b* лар номаълум параметлар бўлиб, бу номаълум параметрларни энг кичик квадратлар усулидан фойдаланиб баҳолаш мумкин.

 Бу номаълумларни топиб, регрессия тенгламасини, MS EXCEL электрон жадвалида қуйидаги кетма кетликда, ҳосил қилиш мумкин:

1. MS EXCEL электрон жадвалига маълумотларни киритиш керак.

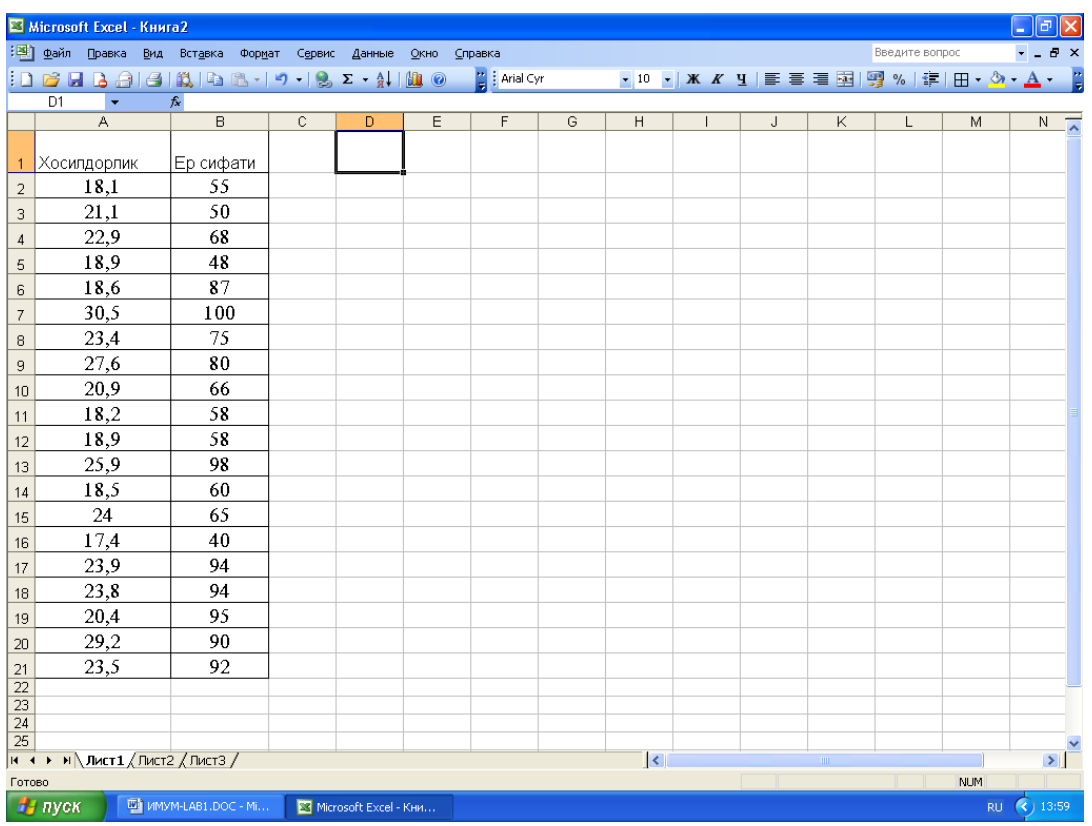

3. Курсорни D1 катагига қўйиб, меню қаторидан *Сервис* бўлимини танлаганимизда қуидаги мулоқот ойнаси чиқади.

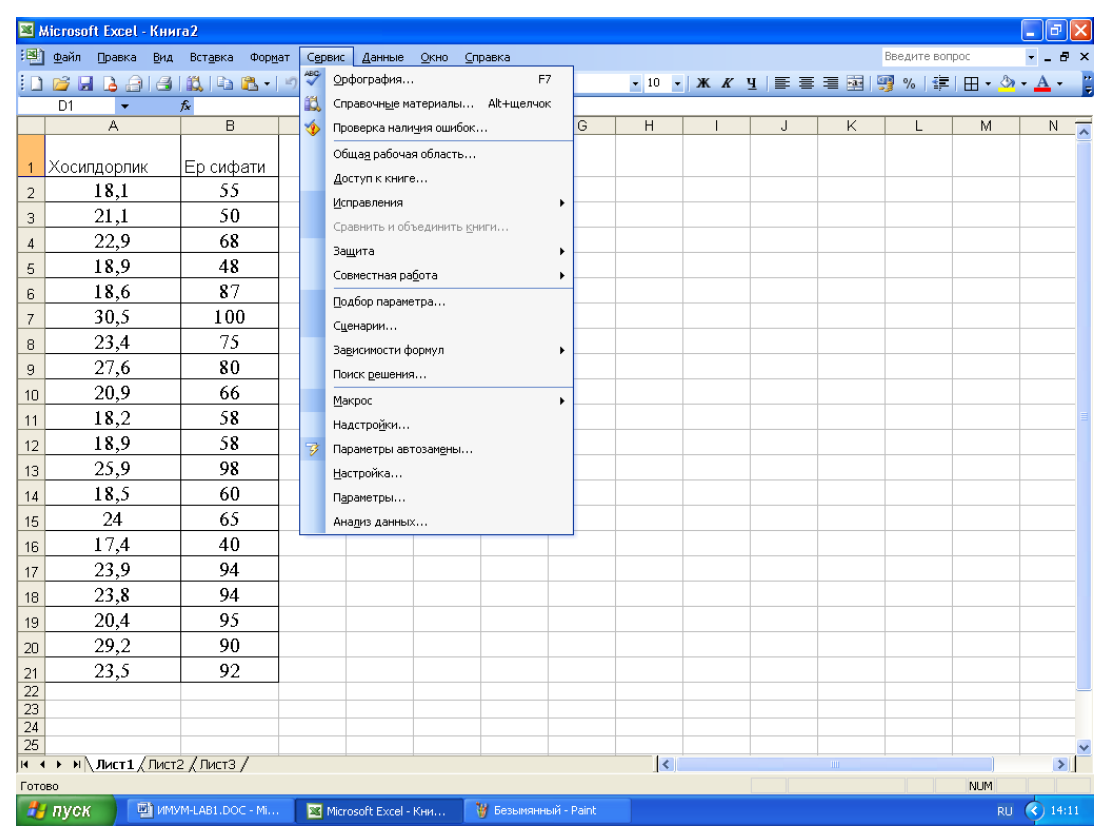

Бу ердан *Анализ данных* бўлимини танлаганимизда қуйидаги мулоқот ойнаси чиқади. Агар *Анализ данных* бўлмаса уни *Надстройка* орқали ҳосил қилиш мумкин:

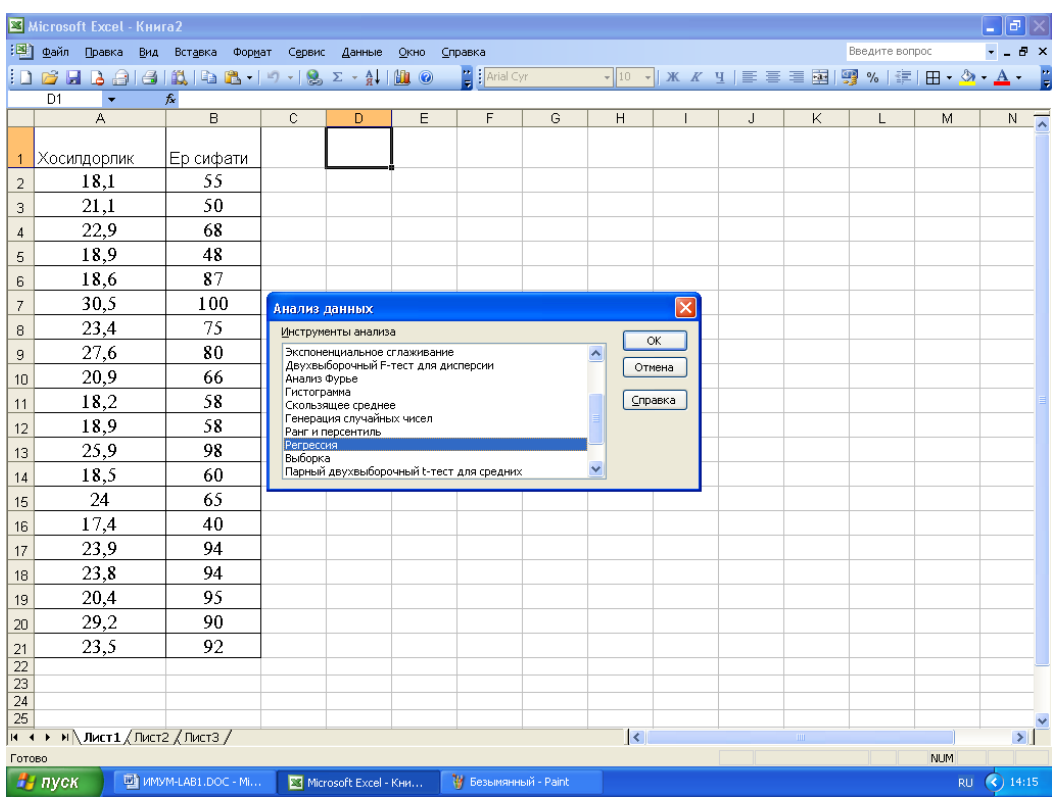

Бу мулоқот ойнаси ичидан *Регрессия* ни танлаб ОК тугмасини боссак қуйидаги мулоқот ойнаси ҳосил бўлади:

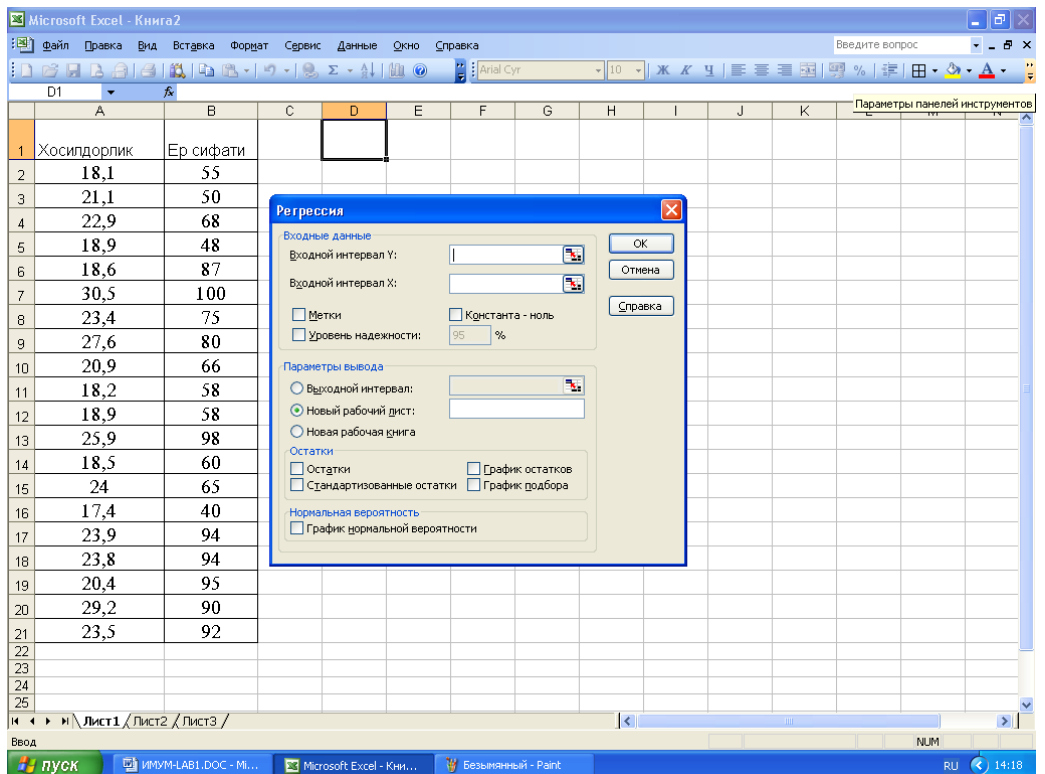

Мулоқот ойнасидаги *Входной интервал У* тўғрисидаги белгини боссак ва «Хосилдорлик устунини белгиласак қуйидаги ҳосил бўлади:

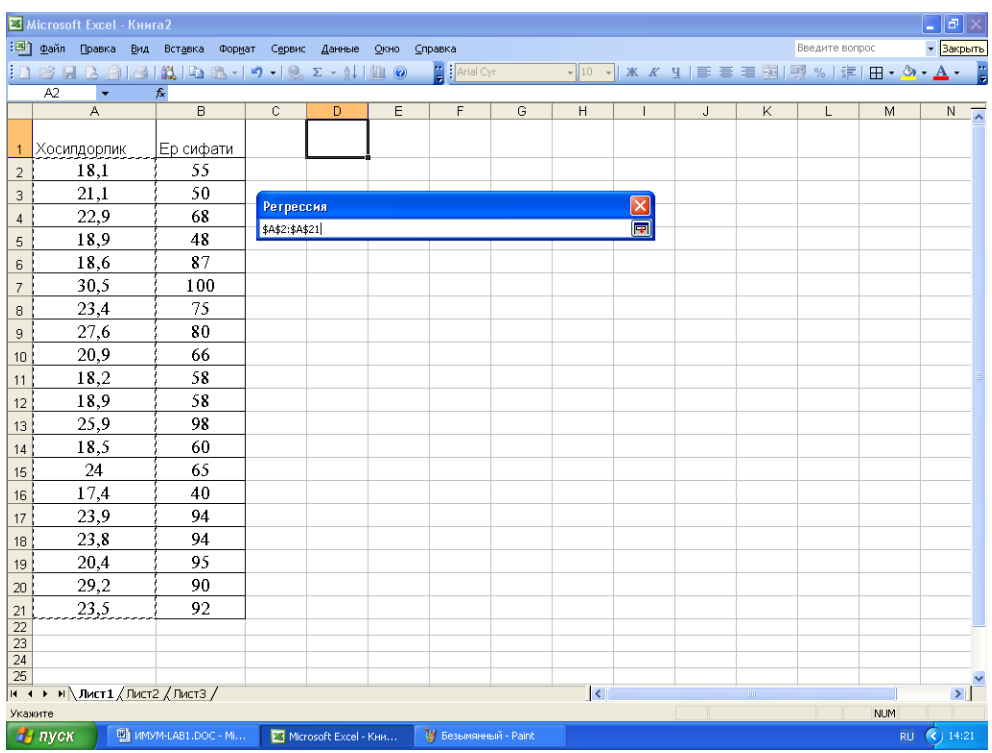

Яна **П** белгини боссак куйидаги ойна хосил бўлади:

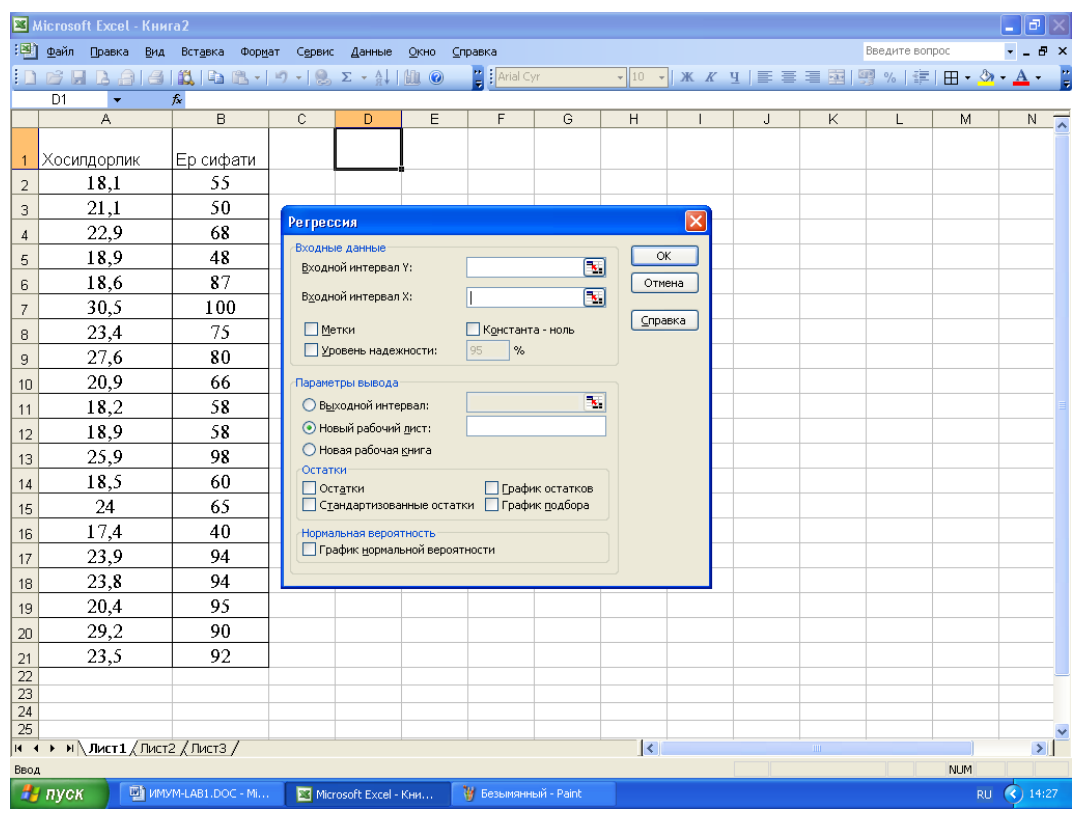

Бу ойнадан *Входной интервал Х* ни танлаб **п** белгини боссак,

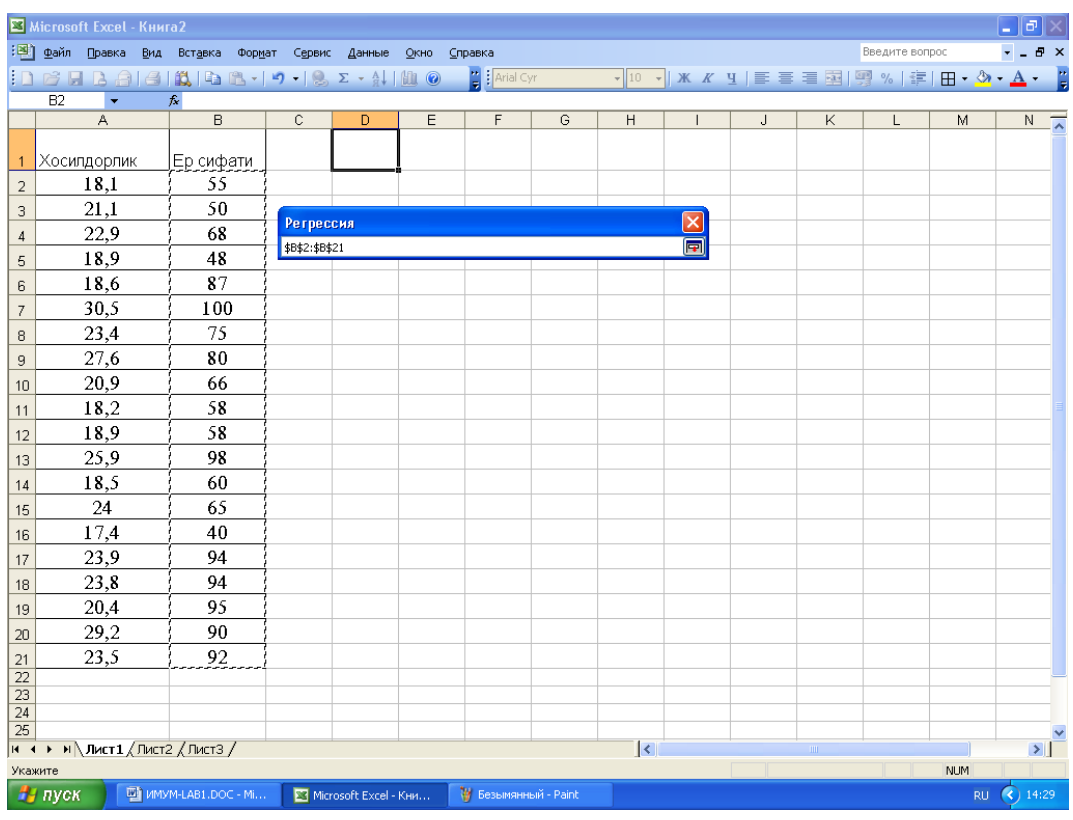

ҳосил бўлади. Дастлабки мулоқот ойнасига ўтиш учун белгини босамиз, у ҳолда қуйидаги ойна ҳосил бўлади:

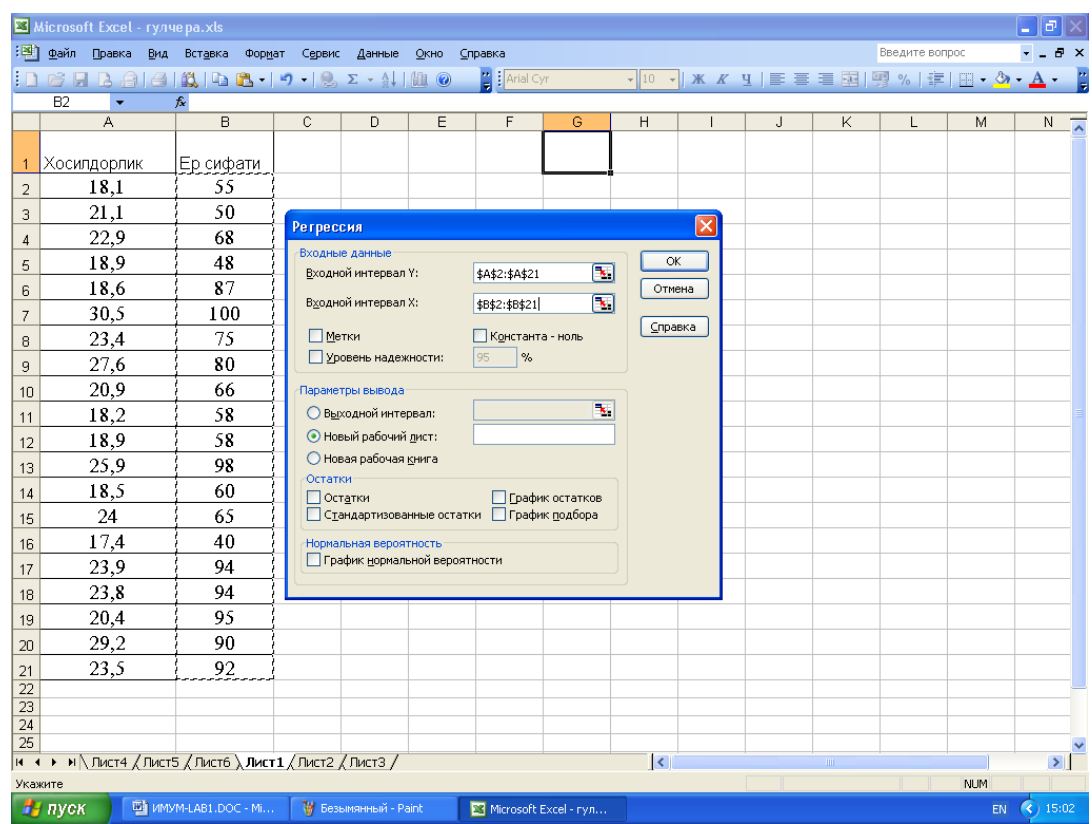

Бу ойнадаги ОК тугмасини боссак, қуйидаги натижавий жадвални ҳосил қиламиз:

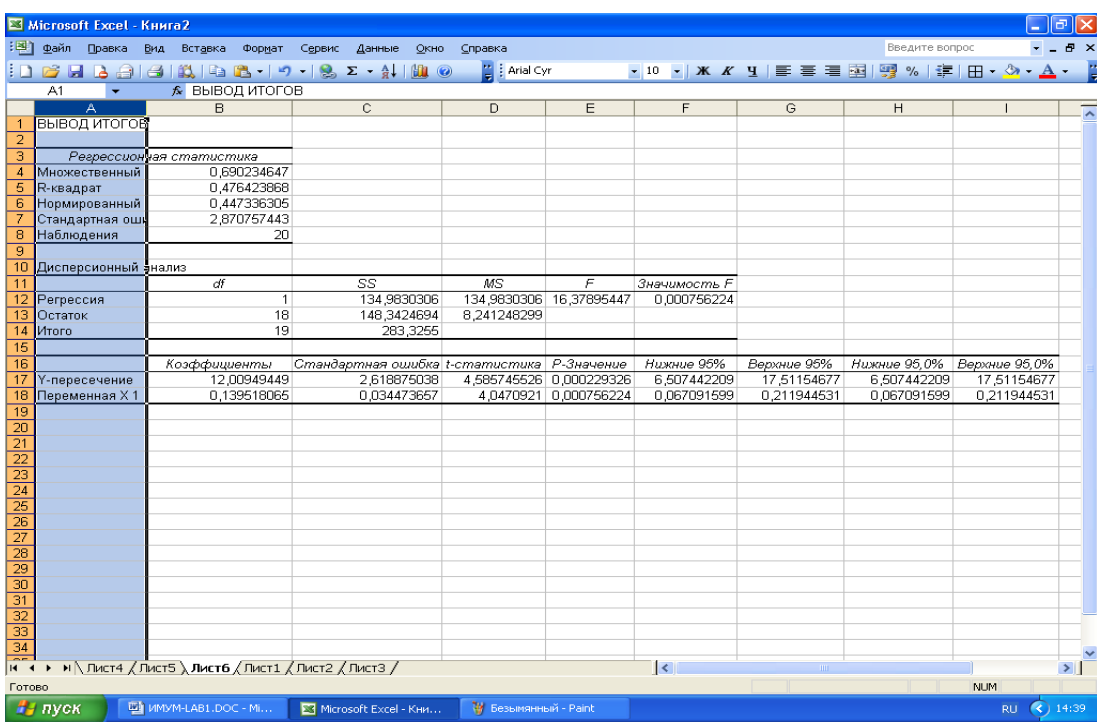

Бу натижани қуйидагича таҳлил қиламиз:

*Коэффициенты* ва *У-пересечение* кесишмасида турган 12,009 сони *a* нинг баҳосини *Коэффици-*

 $\emph{e}$ нты ва *Переменная XI* кесишмасида турган  $~0,1395~$ эса  $~b~$ нинг баҳосини билдиради. Тепадаги *Регрессионная статистика* ва *Множественный* кесишмасида турган 0,69 қиймат корреляция коэффициенти қийматини билдиради.

## **Назорат иши учун саволлар**

- 1. Эконометрика фани нимани ўрганади?
- 2. Эконометрик моделлар таърифини келтиринг.
- 3. Эконометрик моделларнинг бошқа моделлардан фарқи нимада?
- 4. Корреляция коэффициенти қандай ҳисобланади?
- 5. Регрессия тенгламаси қандай ифодаланади?
- 6. Регрессия моделидан фойдаланиб прогноз қилиш усулини тушунтиринг.
- 7. Бир факторли ва кўп факторли регрессия таҳлилларини фарқини ва маъносини тушунтиринг.

## **8-лаборатория иши**

## **Мавзу**: **Эконометрик моделлар (Кўп факторли, чизиқли модел)**

## **Керакли техник воситалар:**

Пентиум-4 шахсий компьютери.

## **Керакли дастурий воситалар:**

MS EXCEL жадвалли процессор**.** 

**Ишнинг мақсади:** Талабаларга эконометрик масалаларни компьютерда моделлаштиришни ўргатиш.

**1-топшириқ**: Картошканинг (*у*) ҳосилдорлигининг (*x1*) солинадиган ўғитнинг миқдори ва (*x2*) юқори сифатли уруғга боғлиқлигининг кўп факторли моделини ва унинг корреляция коэффициентини аниқланг.

Модел кўринишини чизикли  $Y = a_0 + a_1x_1 + a_2x_2$  тенглама кўринишида кидиринг. Маълумотлар – жадвалда келтирилган.

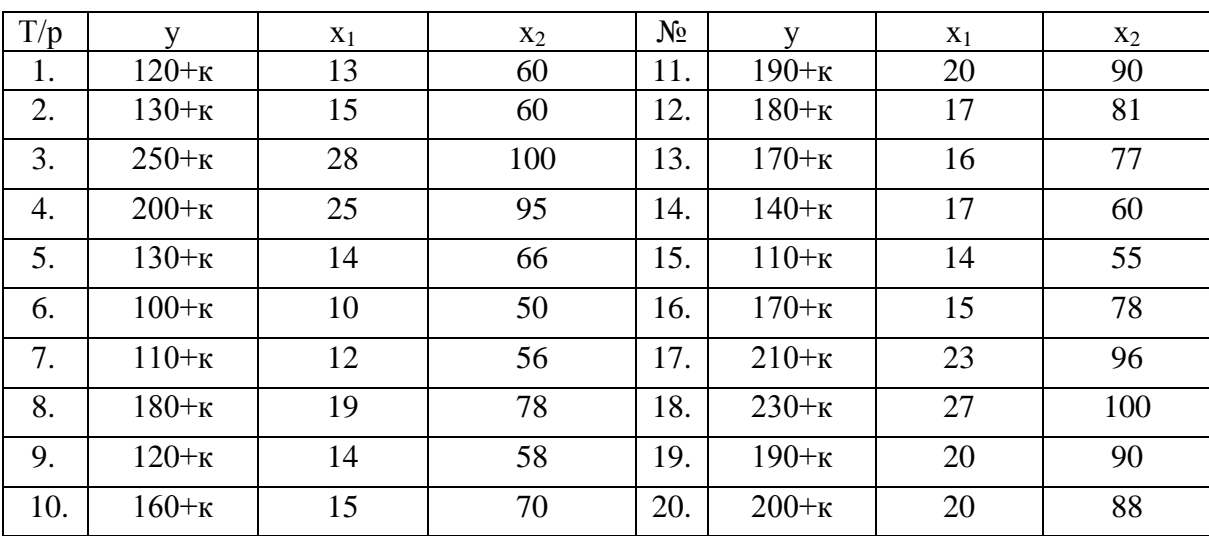

8.1 -жадвал

*К – талабанинг журналдаги тартиб рақами.*

Боғланиш тенгламасидаги параметрларни аниқлаш ва корреляция коэффициентини топиш талаб қилинади.

Қўйилган масалани **MS EXCEL** да ечиш учун қуйидаги кетма-кетликда иш олиб борилади:

1. Жадвал маълумотларини **MS EXCEL га киритиш.**

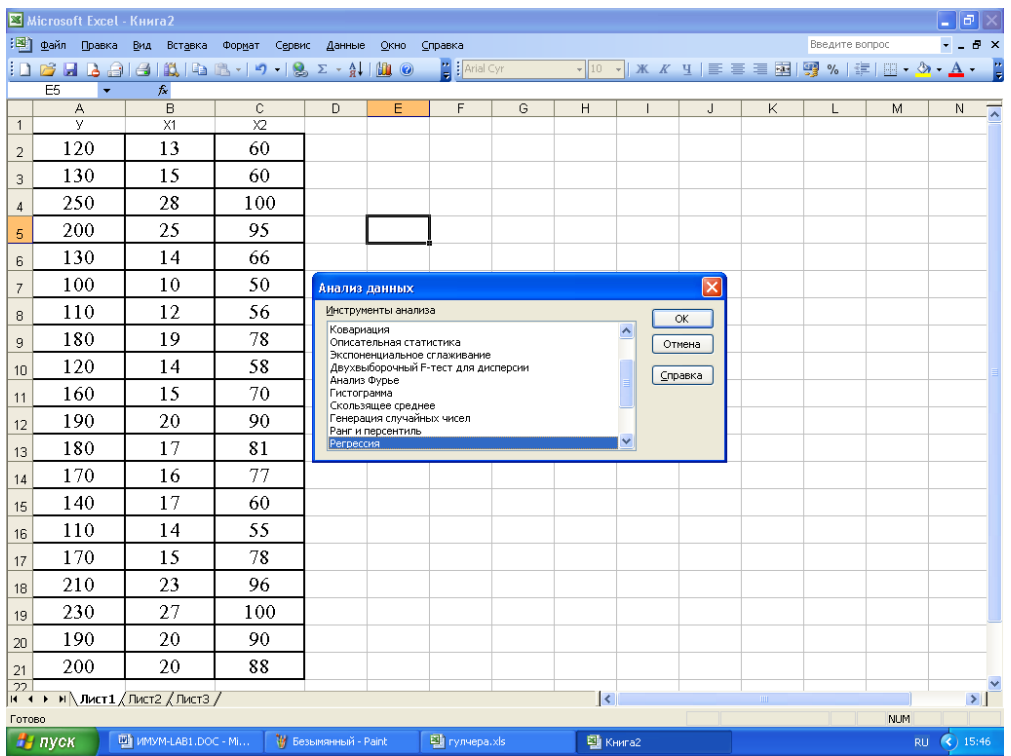

Курсорни E5 катагига қўйиб, меню қаторидан *Сервис* бўлимини очамиз ва «*Анализ данных*» буйруғини танлаб, мулоқат ойнасидан «*Регрессия*» ни танлаймиз. Қуйидаги мулоқат ойнаси намоѐн бўлади. (Агар «*Анализ данных»* бўлмаса, уни *Надстройка* орқали ҳосил қилиш мумкин)

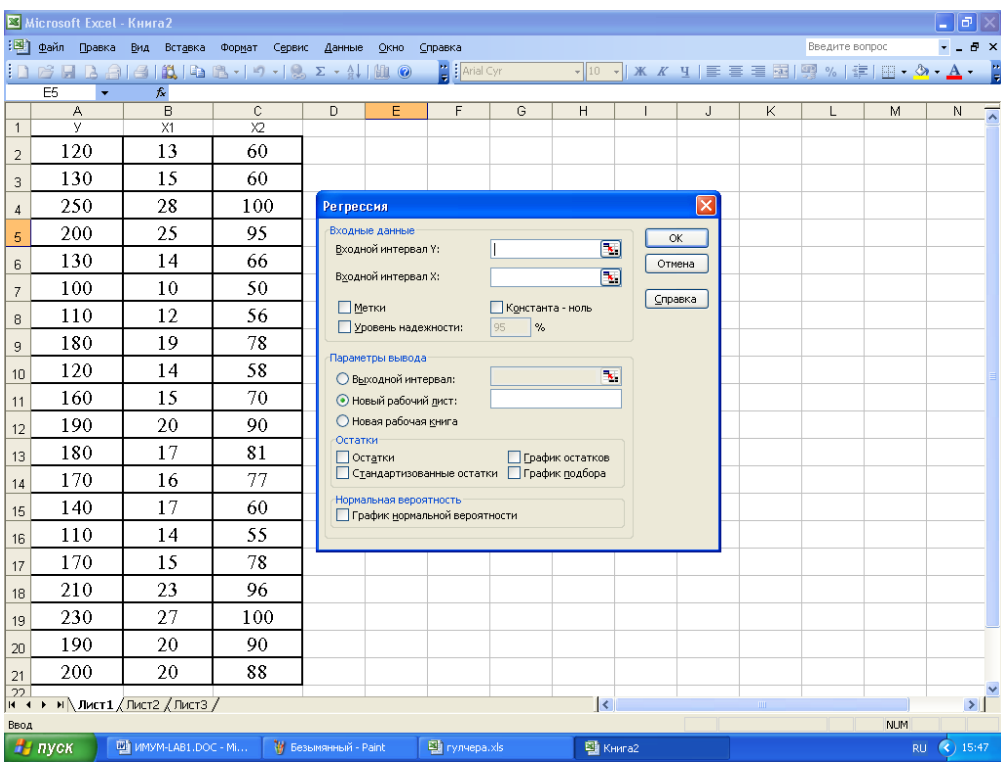

Мулоқат ойнасидаги *Входной интервал У* тўғрисидаги белгини боссак ва жадвалдан *У* устунини белгиласак қуйидаги ҳосил бўлади.

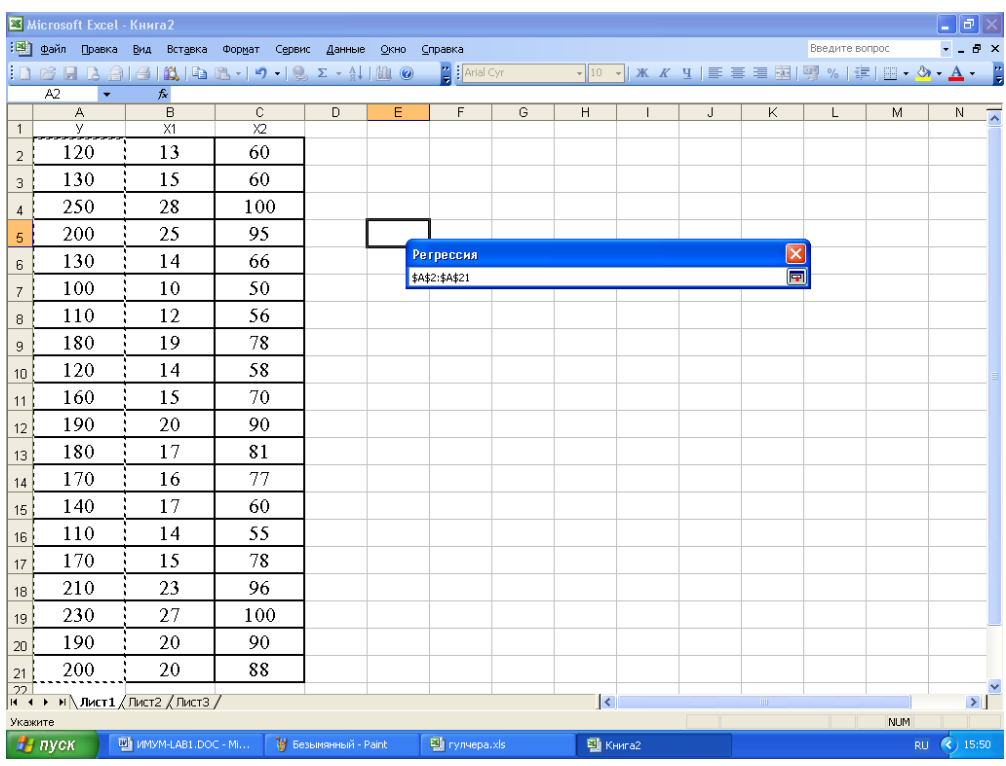

Яна **п** белгини боссак, куйидаги ойна хосил бўлади:

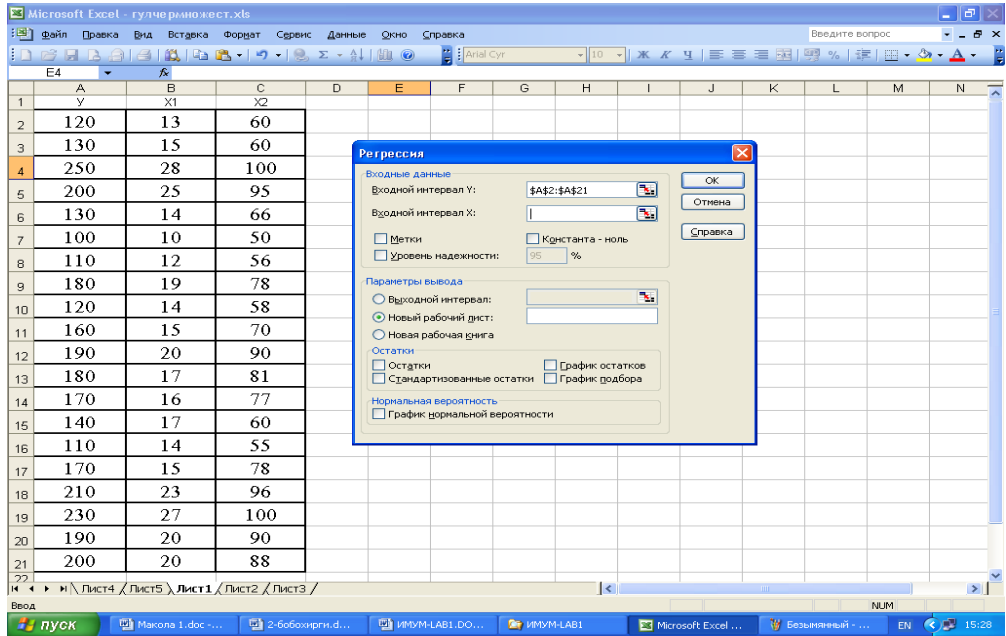

ҳосил бўлади, кейин яна белгини боссак қуйидаги ойна ҳосил бўлади.

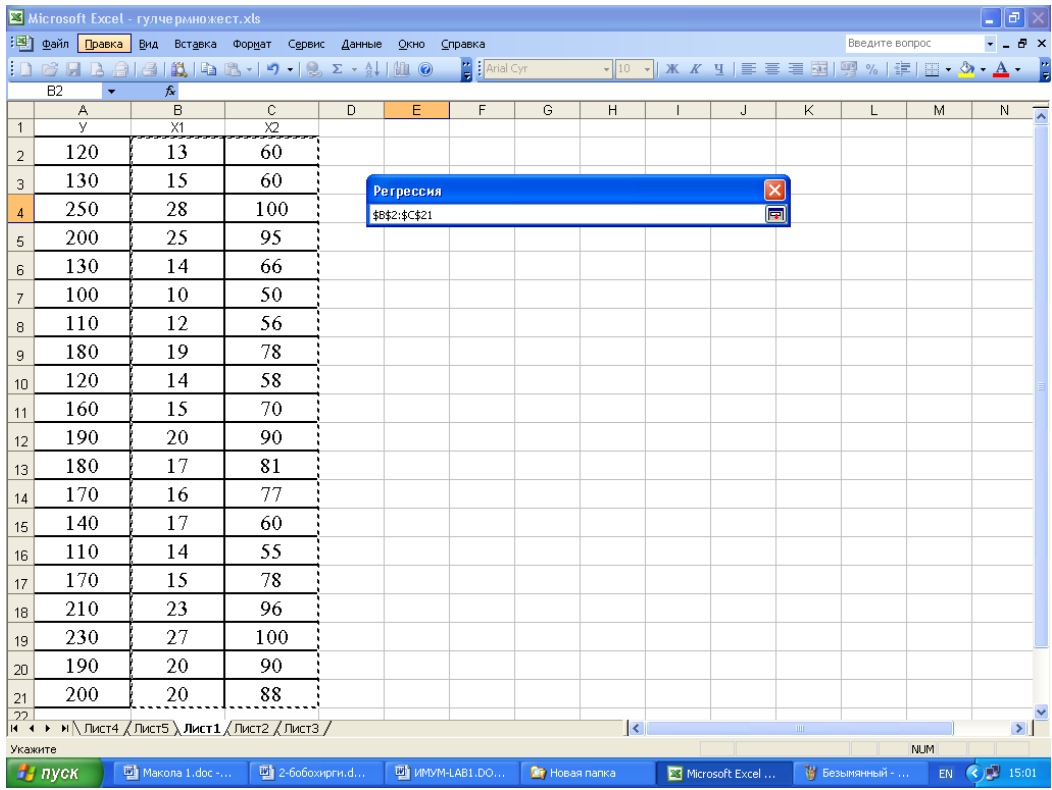

белгини босиш орқали қуйидаги ойнага эга бўламиз:

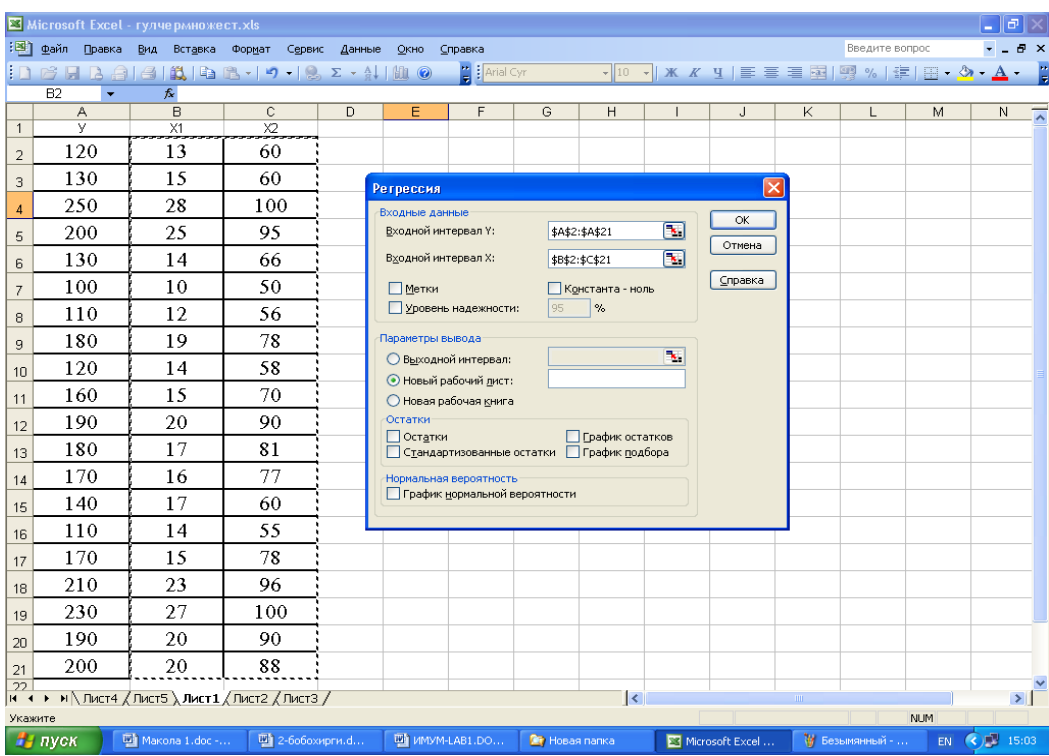

Бу ерда *ок* тугмасини босганимизда қуйидаги натижавий ойнани ҳосил қиламиз:

Бу натижани қуйидагича таҳлил қилиш мумкин:

*Коэффициенти* ва *У-пересечение* кесишмасида турган -19,6488 сони *а<sup>0</sup>* нинг баҳосини, *Коэффициенти* ва *переменная х<sup>1</sup>* кесишмасида турган 2,1565 сони *а1* нинг баҳосини *Коэффициенти* ва *переменная х<sup>2</sup>* кесишмасида тургани 1,9360 *а<sup>2</sup>* нинг баҳосини билдиради.

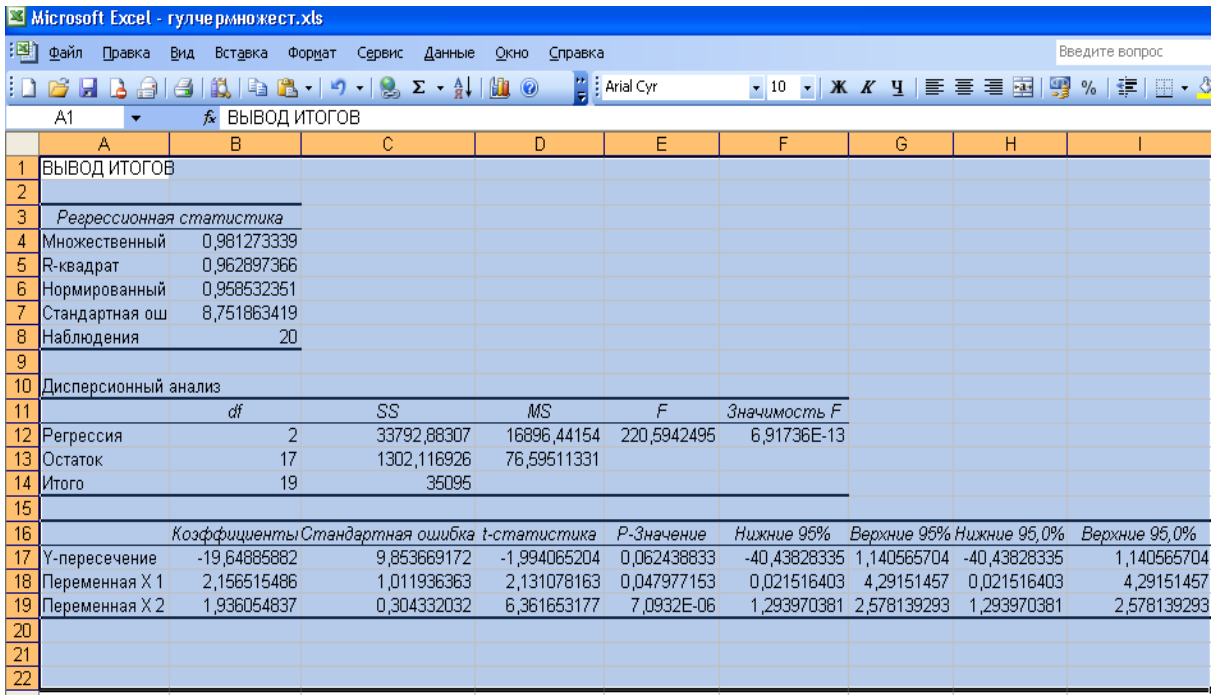

## **Назорат иши учун саволлар**

- 1. Эконометрик моделлар таърифини келтиринг.
- 2. Корреляция коэффициенти қандай ҳисобланади?
- 3. Кўп факторли регрессия тенгламасини кўринишини келтиринг.
- 4. Регрессия моделидан фойдаланиб прогноз қилиш усулини тушунтиринг.
- 5. Бир факторли ва кўп факторли регрессия таҳлилларини фарқини ва маъносини тушунтиринг.

# **ФОЙДАЛАНИЛГАН АДАБИЁТЛАР**

- 1. И.К. Каримов «Иқтисодий ислоҳотларни чуқурлаштириш йўлида» Т. «Ўзбекистон», 1997.
- 2. И.А. Каримов «Ўзбекистоннинг сиѐсий, ижтимоий ва иқтисодий истиқболининг асосий тамойиллари» Т. «Ўзбекистон», 1995.
- 3. Р.Г.Кравченко «Математическое моделирование экономических процессов в сельском хозяйстве. М: 1978
- 4. К. Доугерти «Введение в эконометрику», перевод с английского, М. 2001г.
- 5. Ё. Абдуллаев «Макроиқтисодий статистика», Т., «Меҳнат», 1997й.
- 6. Б.Б.Беркинов «Моделирование систем ведения сельского хозяйства», Т. 1990г.
- 7. Қ. Сафаева «Математик дастурлаш», Т., 2004
- 8. М.Г. Завельский «Модели и методы оптимального развития и размещения производства». М. Экономика, 1995 .
- 9. Е.М. Четыркин «Статистические методы прогнозирования» М. «Статистика», 1977 г.
- 10. Т.Ш. Шадиев «Экономические модели развития сельского хозяйства» Ташкент, «Фан», 1986 г.
- 11. Арипов М.М., Мухаммадиев Ж.У. Информатика. Информацион технологиялар. Дарслик, Т, 2006.
- 12. Арипов М.М. ва б. Информатика. Ахборот технологиялари. Ташкент, ТГТУ, 2002.
- 13. Гуломов С.С. ва б. Иктисодий информатика. Ташкент. 1999.
- 14. Информатика. Под редакцией Н.В.Макаровой. М., «Финансы и статистика». 2002.
- 15. Ильина О.П., Информационные технологии. С.-Петербург, 2002.
- 16. Симонович С. И и другие, Специальная информатика, М., «АСТ-ПРЕСС КНИГА», 2002
- 17. Компьютерные технологии обработки информации. Под ред. С.В.Назарова. М., Финансы и статистика.2001
- 18. Интернет с нуля. Под редакцией Н.Домина. М. Учебное пособие.2006
- 19. Г.Шодмонова «Ер тузишда иқтисодий-математик усуллар ва моделлар» фанидан маърузалар тўплами.ТИКХМИИ, 2001й

### **МУНДАРИЖА**

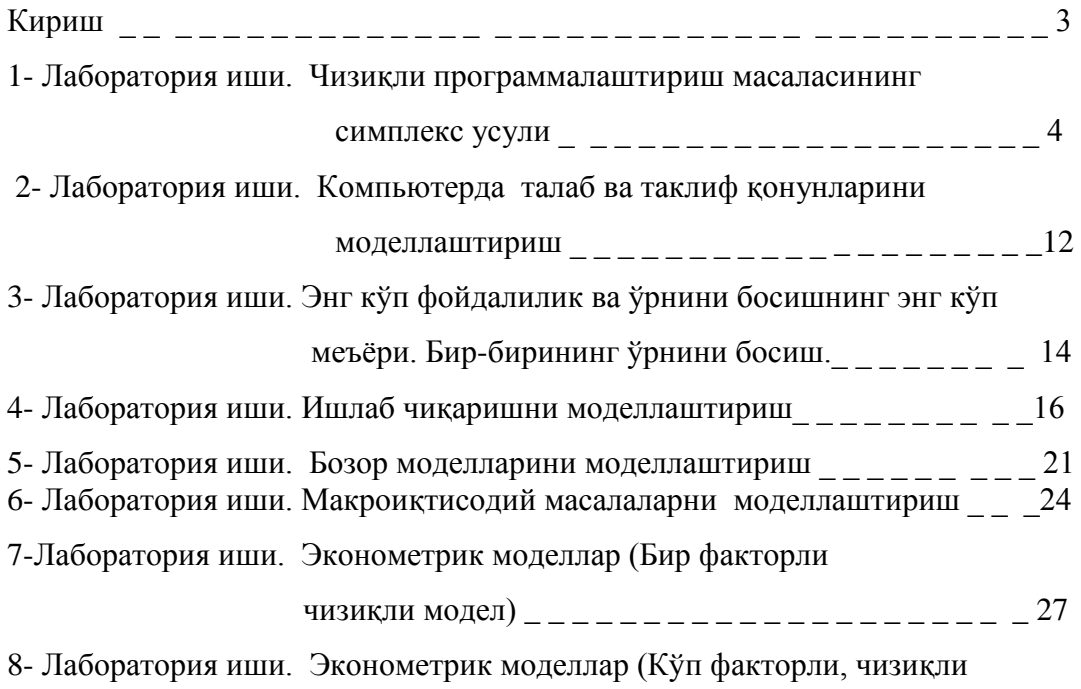

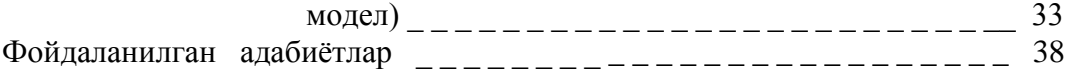

Шодмонова Гулчеҳра

Рахманкулова Барна Октамхановна

## «Иқтисодий-математик усуллар ва моделлар» фанидан лаборатория ишларини бажариш бўйича

МЕТОДИК КЎРСАТМА

Мухаррир: Мухаррир: Мухардир: М.Нуртоева Мустаххих: альтария и д.Бойзакова Д.Бойзақова

Босишга рухсат этилди \_\_\_\_\_\_\_\_ 2007й. Қоғоз ўлчами 60х84. Ҳажми <u>2.5 </u>босма табоқ. 50 нусха. Буюртма \_\_\_\_\_\_\_. ТИМИ босмохонасида чоп этилди.

Тошкент – 700000, Қори - Ниѐзий кўчаси, 39-уй